## Министерство образования Республики Беларусь БЕЛОРУССКИЙ НАЦИОНАЛЬНЫЙ ТЕХНИЧЕСКИЙ УНИВЕРСИТЕТ

Кафедра инженерной геодезии

А.С.Позняк

## АЛГОРИТМЫ И ПРОГРАММЫ АВТОМАТИЗИРОВАННОГО ПРОЕКТИРОВАНИЯ ВЕРТИКАЛЬНОЙ ПЛАНИРОВКИ НЕЗАСТРОЕННЫХ УЧАСТКОВ

Методические указания к выполнению расчетно-графической работы по курсу инженерной геодезии для студентов строительных специальностей

Минск 2005

УДК 528.48:711.4 ББК 38.115 Я7 A45

Позняк, А. С.

 Алгоритмы и программы автоматизированного проектирования вертикальной планировки незастроенных участков: Методические указания к выполнению расчетно-графической работы по курсу инженерной геодезии для студентов строительных специальностей / А.С.Позняк.-Мн.: БНТУ, 2005. - 36 с.

В методических указаниях к расчетно-графической работе рассмотрена методика проектирования рельефа местности под одну или несколько наклонных плоскостей с учетом заданных проектных уклонов, соблюдения баланса объемов земляных масс в выемке и насыпи. Приведены алгоритмы и программы автоматизированного проектирования вертикальной планировки незастроенных участков

> УДК 528.48:711.4 ББК 38.115 Я7

#### Рецензенты:

С.Н. Леонович – профессор, д.т.н., заведующий кафедрой технологии строительного производства БНТУ

С.И. Матиек – к.т.н., доцент кафедры инженерной геодезии БНТУ

© Позняк А.С., 2005

#### **ВВЕДЕНИЕ**

*Проектом вертикальной планировки* называется технический документ, предусматривающий преобразование рельефа для инженерных целей с учетом различных технических, экономических, гидрологических и других факторов [1].

Оптимальное проектирование вертикальной планировки на топографическом плане стремятся выполнить с максимально возможным сохранением естественно сложившихся форм рельефа, соблюдением минимума объемов земляных масс в выемках (срезах) и насыпях и обеспечением минимального расстояния перемещения грунта.

В состав проекта вертикальной планировки включают два рабочих чертежа: план организации рельефа и план земляных масс [2]. При разработке плана организации рельефа (рис.1) естественную поверхность называют *фактической*, а преобразованную *проектной*. Проектные и фактические отметки наносят на план в виде дроби с проектной отметкой в числителе и фактической – в знаменателе. Разность проектной и фактической отметок называют *рабочей* отметкой. Положительные рабочие отметки определяют высоту насыпи, отрицательные – глубину выемки. Точка, для которой рабочая отметка равна нулю, называется точкой нулевых работ. Геометрическое место этих точек образует линию нулевых работ.

Проектирование вертикальной планировки выполняют после разработки генерального плана расположения зданий и сооружений. В начале проектирования анализируют рельеф на участках предполагаемой застройки с позиции возможности отвода поверхностных вод и устройства канализации. Оценивают величину и направление существующих уклонов по проездам. Иногда корректируют проект горизонтальной планировки для достижения допустимых уклонов проездов в пределах от 5‰ до 80‰ и приемлемой высоты срезки или насыпи. Принимают решения об устройстве на отдельных участках ливневой канализации.

За основу разработки высотной организации территории застройки принимают общую схему улично-дорожной сети, на которой решены вопросы высотной увязки и расположения площадей, пересечений магистральных улиц, мостов, путепроводов, а также определены направления сброса поверхностных вод и расположение водосточных коллекторов.

Процесс проектирования вертикальной планировки отдельных участков можно представить в виде следующего алгоритма:

1. Высотная привязка отдельных зданий и площадей с определением объемов грунта, вытесняемого фундаментами и подвалами;

2. Составление профилей по характерным направлениям;

3. Преобразование рельефа методом проектных горизонталей по опорным отметкам проездов, составление плана организации рельефа;

4. Разработка плана земляных масс с учетом грунта от устройства фундаментов и подвалов зданий, корыта под одежду дорог и площадок, подземных сетей;

5. Вычисление поправок к проектным отметкам участка планировки, обеспечивающих баланс объемов выемки и насыпи;

6. Корректировка проектных отметок и уклонов и окончательное оформление планов организации рельефа и земляных масс.

## **1. РАЗРАБОТКА ПЛАНА ОРГАНИЗАЦИИ РЕЛЬЕФА**

План организации рельефа составляется на крупномасштабном топографическом плане участка или копии генерального плана планировки и застройки. На примере рельефа участка местности (рис.1) рассмотрим способ проектирования рельефа под наклонную плоскость с продольным уклоном  $i_1 = 0.005$  (5‰), поперечным –  $i_2 = 0.010$  (10‰) для организации поверхностного водостока и условия обеспечения баланса объёмов земляных масс в выемке и насыпи. Работу выполняют в следующей последовательности:

1. На топографическом плане выбирают участок для вертикальной планировки в виде прямоугольника с размерами 80×120 м, разбивают его на квадраты со сторонами 40 м и определяют фактические отметки их вершин.

2. Определяют среднюю фактическую отметку участка (отметку центра тяжести) по формуле

$$
H_{\text{ITT}} = H_0 + \frac{\sum h_1 + 2\sum h_2 + 4\sum h_4}{4n} = 194,00 + \frac{0,01 + 0,14 + 1,50 + 1,32}{24} + \frac{2(0,12 + 0,50 + 1,13 + 1,41 + 0,78 + 0,32)}{24} + \frac{4(0,40 + 0,85)}{24} = 194,69 \text{ m},
$$

где *Н*0 - минимальная из фактических отметок вершин квадратов, округленная в сторону уменьшения до метров;

 $h_1$ ,  $h_2$ ,  $h_4$  - отклонение от  $H_0$  отметок вершин, принадлежащих соответственно одному, двум или четырём квадратам.

Свойство отметки центра тяжести  $H<sub>III</sub>$  заключается в том, что любая плоскость (кроме вертикальной), проходящая через эту отметку, обеспечивает на участке баланс объёмов земляных масс в насыпи и выемке.

 3. Записывают полученную среднюю отметку на топографическом плане в центре участка. Вычисляют проектные отметки вершин квадратов с учетом расстояний между ними и заданных уклонов. Сначала получают проектные отметки вершин квадратов , расположенных рядом с центром участка. Например:

$$
H'_{2B} = H_{\text{IIT}} - (a/2) \times i_1 = 194,69 - (40/2 \times 0,005) = 194,59 \text{ m},
$$
  

$$
H'_{3B} = H_{\text{IIT}} - (a/2) \times i_2 = 194,69 + (40/2 \times 0,005) = 194,79 \text{ m},
$$

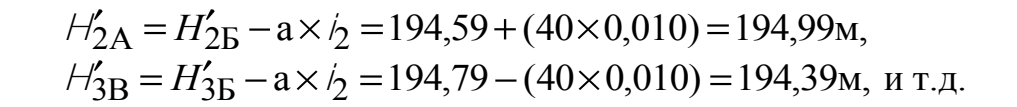

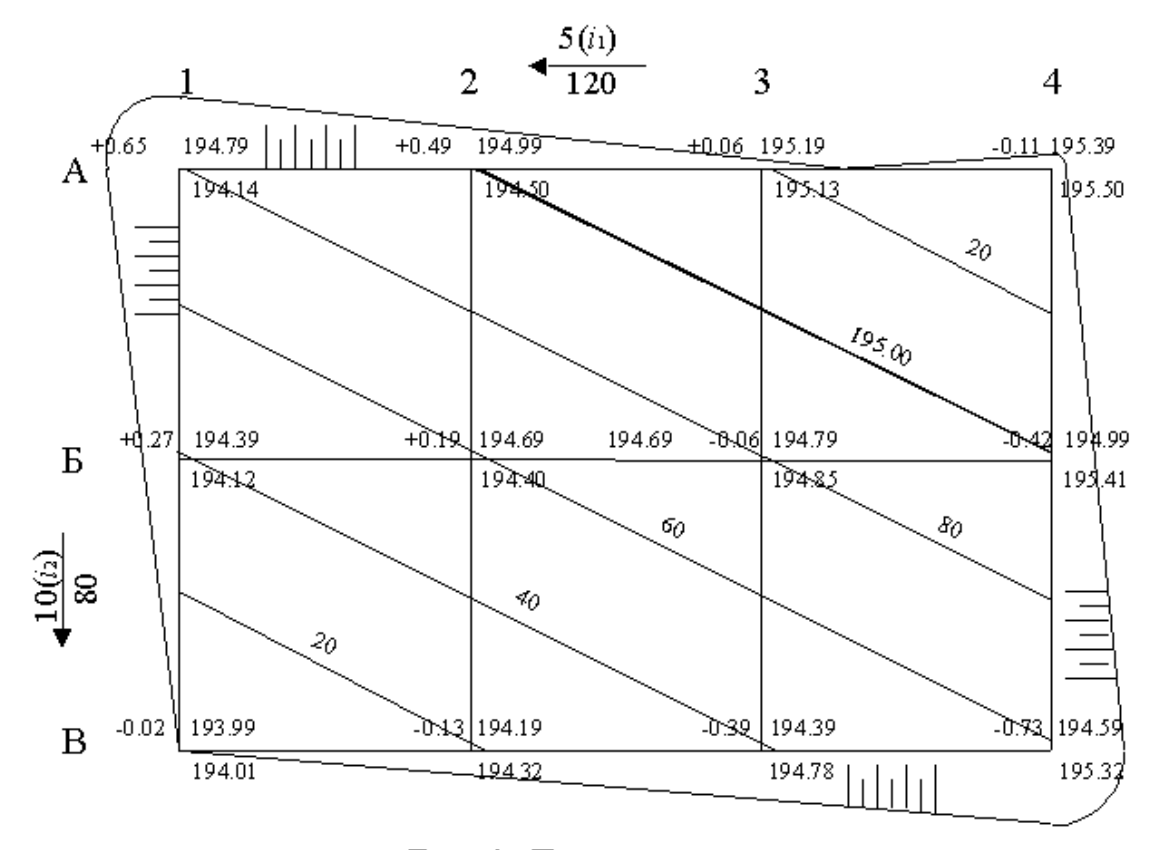

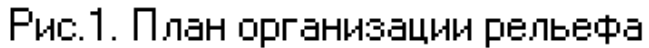

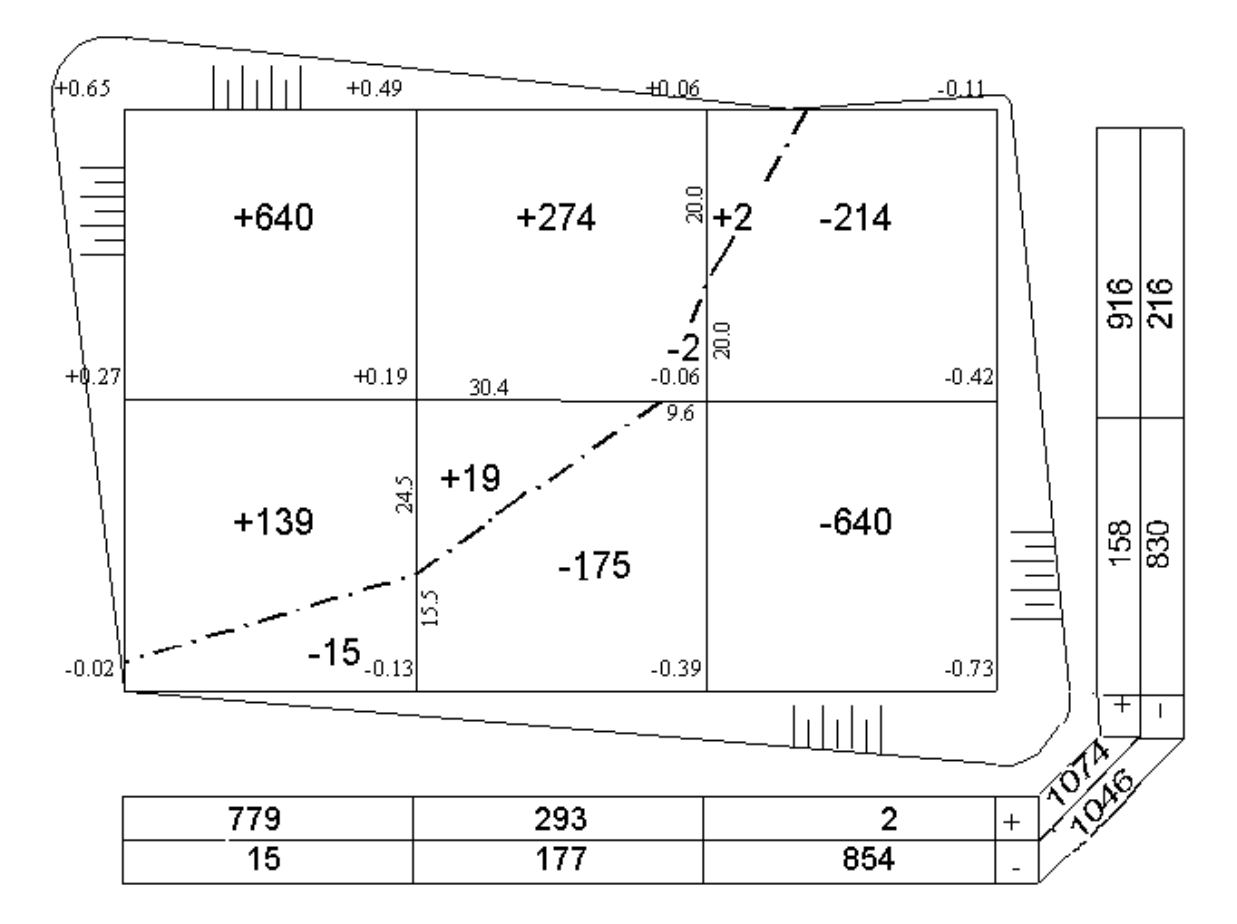

Рис. 2. План земляных масс

4. Вычисляют рабочие отметки *i h* как разности между соответствующими проектными и фактическими отметками. Контролем вычислений проектных и рабочих отметок может служить приближенное равенство нулю алгебраической суммы рабочих отметок.

Все результаты вычислений оформляют непосредственно на топографическом плане в соответствии с общепринятой, стандартной формой записи фактических, проектных и рабочих отметок относительно вершин квадратов. При этом проектные (вычисленные) данные записывают красным цветом в числителе, а топографические (фактические) — черным в знаменателе.

 5. Проводят проектные горизонтали через 0,20 м (или 0,10 м), выполняя интерполяцию между проектными отметками вершин квадратов. Так как преобразование рельефа выполняется под наклонную плоскость, проектные горизонтали на рис. 1 представлены в виде ряда параллельных линий и подписаны в отличие топографических не в разрыве горизонталей, а сверху над горизонталями. Проектные горизонтали, кратные по высоте целым метрам, проводят утолщенными линиями и подписывают полностью, все остальные — сокращённо (только сантиметры).

 6. Выполняют «вписание» проектной площадки в окружающий рельеф местности с помощью откосов. Крутизну откосов, или отношение высоты (глубины) откоса к ширине основания, принимают в зависимости от механического состава грунтов и проектного назначения откосов. Для наглядности изображения откосов на рис. 1. крутизна откосов принята равной 1:10, и плановая ширина откосов равнялась 10∙*h*' *i.* Например, в вершине квадрата 4В рабочая отметка равна 0,73 м, значит, ширина основания откоса составит 7,3 м, что в масштабе плана 1:1000 равно 7,3 мм. Откосы изображены чередующимися короткими и длинными штрихами, проведенными через 2 мм и направленными от бровки откосов к его подошве.

#### **2. СОСТАВЛЕНИЕ ПЛАНА ЗЕМЛЯНЫХ МАСС**

 Объёмы земляных масс в каждом контуре выемки и насыпи определяют на плане земляных масс, составленном по данным плана организации рельефа в том же масштабе. На плане земляных масс (рис.2) в каждом квадрате показывают рабочие отметки, линии нулевых работ и объёмы грунта выемки и насыпи с округлением до целых метров кубических.

 Иногда здесь же указывают направление перемещения грунта из выемки в насыпь, объём грунта в откосах, площади контуров, использованные при определении объёмов земляных работ по сохранению и восстановлению плодородного слоя почвы.

Объём земляных масс в пределах каждого квадрата или другой фигуры (неполного квадрата), образованной линией нулевых работ, определяется по формуле

$$
V_j = P_j \times \left(\frac{\sum h_r}{n}\right)
$$

где *V<sup>i</sup>* - объём грунта в пределах *i*-й фигуры,

 $P_i$ - площадь фигуры,

*h<sup>r</sup>* - рабочие отметки в углах фигуры,

 *n* - число углов фигуры.

 При величине рабочих отметок, не превышающей 0,8 м, объёмы земляных масс в пределах каждого квадрата можно вычислить по формуле Стрельчевского В.И.

$$
V_{\text{B(H)}} = \frac{a^2 \mathbf{\hat{E}} / \mathbf{B(H)}^2}{4 \Sigma / \sqrt{2}},
$$

где Σ/<sub>В(Н)</sub> - сумма рабочих отметок выемки (насыпи),

*h* - сумма всех рабочих отметок в пределах одного квадрата без учета знаков.

 Вычисления по этой формуле для плана земляных масс, изображенного на рис 2, выполнены в таблице 1.

 Контролем результатов вычислений является полученная разность объёмов земляных масс (дебаланс)

$$
\Delta V = V_H - V_B = 1074 - 1046 = 28M^3,
$$

которая не должна превышать допустимую величину, вычисленную по формуле

$$
\Delta V_{\text{QOL}} = \delta_{\text{h}} \times P = 0.005 \times 9600 = 48 \text{ m}^3,
$$

где *<sup>h</sup>* – предельная погрешность округления рабочих отметок (отметки центра тяжести), равная 0,005 м,

 $P$  – площадь участка планировки в м<sup>2</sup>.

Таблица 1

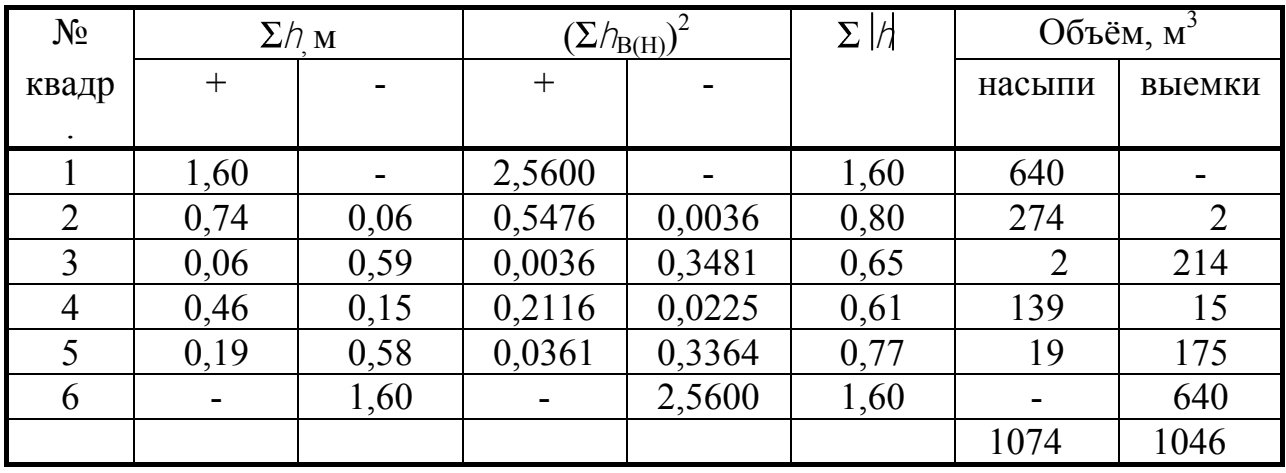

Расчеты при вертикальном проектировании вертикальной планировки могут быть выполнены при помощи персональных компьютеров. Программы для автоматизированного вычисления составлены на языках Бейсик, Фортран, Турбо Паскаль (приложение А) и предусматривают преобразование рельефа под горизонтальную или наклонную плоскость при условии обеспечения баланса объёмов земляных масс в выемках и насыпях.

Исходная топографическая поверхность участка представляется для проектирования двумерным массивом фактических отметок вершин квадратов. При вводе исходных данных указываются размер массива по строкам и столбцам, проектные продольные и поперечные уклоны, длина сторон квадратов.

Основными этапами при автоматизированном проектировании вертикальной планировки незастроенного участка местности прямоугольной формы с целью организации поверхностного водостока и обеспечения баланса объемов земляных масс в выемке и насыпи являются:

1. Определение средней фактической отметки участка (отметки центра тяжести)

$$
H_{\rm cp.} = \frac{\sum \bigoplus_{i,j} H_{i+1,j} + H_{i,j+1} + H_{i+1,j+1}}{4 \, MN}
$$

где  $H_{ij}$  – фактические отметки вершин квадратов с номерами по строкам (*i*) и по столбцам ( $\Lambda$ ), изменяющимися от 1 до Ми М соответственно;

2. Вычисление проектных отметок вершин квадратов с учетом расстояний между ними и заданных уклонов,

$$
H'_{i,j} = H_{\rm cp} + \mathbf{C} \times \mathbf{C} - N - 1 \times 1 \times 2000 + \mathbf{C} \times \mathbf{C} - M \times 12000,
$$

где а – длина сторон квадратов,  $\frac{1}{1}$  и  $\frac{1}{2}$  - продольный и поперечный уклоны (в промиллях);

3. Вычисление рабочих отметок как разность между проектными и фактическими отметками,

$$
h_{i,j}=H'_{i,j}-H_{i,j};
$$

4. Подсчет объемов земляных масс в пределах каждого квадрата по формуле В. И. Стрельчевского

$$
V_{B(H)} = \frac{a^2 \times \mathbf{\mathcal{L}}/b_{B(H)}}{4\Sigma / \sqrt{n}},
$$

где  $\Sigma h_{B(H)}$  – сумма рабочих отметок выемки (насыпи);

 Σ|*h*| – сумма рабочих отметок в пределах одного квадрата без учета знаков;

5. Вычисление суммарных объёмов земляных масс на участке;

6. Определение координат центров тяжести контуров выемок и насыпей;

7. Определение средневзвешенного расстояния перемещения грунта с выемок в насыпи по формуле

$$
D_{cp.} = \sqrt{\mathbf{K}_{H} - X_{B} \mathbf{L}^{2} + \mathbf{V}_{H} - Y_{B} \mathbf{L}^{3}},
$$

где  $X_H$ ,  $X_B$ ,  $Y_H$ ,  $Y_B$  – условные координаты центров выемки и насыпи.

В случае, когда выемки и насыпи составляют несколько контуров, то средневзвешенное расстояние определяется по формуле

$$
D_{\rm cp.} = \frac{V_1 d_1 + V_2 d_2 + \dots + V_n d_n}{\sum V_i} = \frac{\sum V_i d_i}{\sum V_i},
$$

где *V<sup>ι</sup>* – объем земляных масс в выемках в каждом квадрате;

*d<sup>ι</sup>* – расстояние между центрами соответствующих квадратов выемок и насыпей;

Сметная стоимость земляных работ, которые включают срезку плодородного слоя почвы с перемещением во внешние отвалы, разработку грунта в выемках с перемещением его в насыпи, разравниванием грунта и т.д., зависит в основном от того, какими машинами выполняются эти работы. Машины (бульдозеры, скреперы, грейдеры) выбираются в соответствии с объемом, механическим составом и влажностью грунта, со сложностью рельефа, с размером планируемой площадки, с дальностью транспортировки грунта и т.д. Cметную стоимость земляных работ по перемещению грунта с выемки в насыпи бульдозером ДЗ-17 мощностью 96 кВт в ценах 1991 года можно выразить следующей формулой

$$
S = V_{\mathbf{B}} \mathbf{\&} _1 + \mathbf{\&} _{\mathbf{cp.}} - 10 \mathbf{)} 10 \mathbf{K}_2 \mathbf{)}
$$

где K1 – сметная стоимость перемещения грунта на 10 метров,

 К2 – сметная стоимость перемещения грунта на последующие 10 метров.

Стоимость перемещения плодородного слоя почвы *S*пл.сл. за пределы планировочных работ находится по аналогичной формуле. Общая сметная стоимость

$$
SS = +S_{\text{HJLCJ}}
$$

8. Определение объема и дальности двукратного перемещения плодородного слоя почвы, который предварительно срезается и временно складируется во внешних отвалах за пределами контуров выемок и насыпей;

9. Расчет сметной стоимости земляных работ без учета накладных расходов и плановых накоплений;

10.Составление рабочих планов-схем организации рельефа и земляных масс;

11. Вычисление общих и удельных показателей вертикальной планировки.

Алгоритмы разработанных программ являются в некотором смысле имитацией действий, составляющих технологию ручного проектирования. В результате вычислений по программам получают:

– план организации рельефа в виде таблицы со стандартной формой записи рабочих, проектных и фактических отметок;

– план земляных масс с указанием выемки и насыпи в каждом квадрате;

8. Определение объема и дельности дригие с ледения длигие и дельности двидие длигие других от вольности двидие длигие длигие длигие длигие длигие длигие длигие длигие длигие длигие длигие длигие длигие длигие длигие длиг – основные технико-экономические показатели проекта, включающие средневзвешенное расстояние перемещения грунта с выемки в насыпь, объем восстанавливаемого на поверхности плодородного слоя почвы, сметную стоимость земляных работ.

Тексты программ, исходные данные для конкретного участка и результаты вычислений приведены в приложении А.

В программах приняты следующие обозначения:

PO - общая площадь участка планировки;

 $I_1, I_2$  - продольный и поперечный проектные уклоны (в промиллях);

 $L_K$  - длина стороны квадратов;

VSV - объем выемки;

VSN - объем насыпи;

- DV дебаланс объемов;
- DP расстояние перемещения плодородного грунта;
- DD средневзвешенное расстояние перемещения грунта;

SP - стоимость перемещения плодородного грунта;

SV - стоимость перемещения грунта с выемок в насыпи;

SS - сметная стоимость перемещения грунта бульдозером ДЗ-17;

US - удельная сметная стоимость земляных работ;

A[i,j] - матрица фактических отметок размером MxN;

M - число строк;

N - число столбцов;

AS - отметка центра тяжести участка;

B<sub>[i,j]</sub> - матрица проектных отметок;

 $H_{[i..i]}$  - матрица рабочих отметок;

 $AV_{[i,j]}$ ,  $AN_{[i,j]}$  - объемы земляных масс выемки и насыпи в пределах одного квадрата.

 В результате вычислений на компьютере получают план организации рельефа в виде таблицы со стандартной формой записи рабочих, проектных и фактических отметок, план земляных масс с указанием техникоэкономических показателей проекта, включающих средневзвешенное расстояние перемещение грунта с выемки в насыпь, объём восстанавливаемого плодородного слоя почвы, сметную стоимость земляных работ.

### 3. ПРОЕКТИРОВАНИЕ ВЫБОРОЧНОЙ ВЕРТИКАЛЬНОЙ ПЛАНИРОВКИ

Программное обеспечение автоматизированного проектирования выборочной вертикальной планировки разработано на языке Фортран (приложение Б) с использованием его графических приложений. Итерационные алгоритмы оптимизации являются в некотором смысле имитацией действий, составляющих технологию экспериментального проектирования вручную с использованием опыта проектирования, опубликованного в [3]. Исходная топографическая поверхность участка представляется для проектирования фактическими отметками центров квадратов со сторонами 20 м. Если участок имеет неправильную форму, он достраивается до прямоугольной, причем дополнительным точкам присваиваются нулевые отметки. В файле исходных данных указываются размер матрицы фактических отметок по столбцам и строкам, предельно допустимые проектные уклоны поверхности и минимальные рабочие отметки выборочной планировки. Преобразование рельефа с целью выравнивания поверхности, создания условий для поверхностного водостока выполняется программно системой наклонных плоскостей, размеры которых принимаются равными размерам укрупненных квадратов со сторонами 60 м. На первом этапе проектирования вычисляются средние отметки центров тяжести укрупненных квадратов, характерной особенностью которых является то, что проведенные через них любые плоскости (кроме вертикальных) позволяют получать баланс объемов земляных масс в выемках и насыпях. Минимум объемов земляных работ при средней дальности перемещения грунта, не превышающей размеров сторон укрупненных квадратов, обеспечивается сопряжением проектных плоскостей, проходящих через вычисленные отметки, с помощью существующих уклонов между центрами тяжести квадратов. На втором этапе выполняется сравнительный анализ и корректировка вычисленных отметок с целью ликвидации бессточных участков и обеспечения предельно допустимых продольных и поперечных уклонов проектных плоскостей. Затем вычисляются проектные отметки центров 20-метровых квадратов по формуле

$$
H_{K,L} = \bigotimes_{i=1, j+1} H_{i,j+1} - H_{i,j+1} \bigotimes \bigotimes_{i+1, j} H_{i,j} - H_{i,j} \bigotimes \bigotimes \bigg( -1 \bigotimes n^2 + \bigotimes_{i+1, j} - H_{i,j} \bigg) \bigg\}
$$
  
×
$$
\bigotimes -1 \bigotimes n + \bigotimes_{i, j+1} - H_{i,j} \bigotimes \bigotimes -1 \bigotimes n + H_{i,j},
$$

где  $H_{K,L}$  – проектные отметки центров 20-метровых квадратов с номерами по строкам (K) и по столбцам (L), изменяющимися от 1 до  $n+1$ ;

 $H_{i, j},...,H_{i+1, j+1}$  – отметки центров тяжести укрупненных квадратов, полученные как средние весовые из соответствующих фактических отметок центров 20-метровых квадратов;

 $n -$  число сторон 20-метровых квадратов между центрами тяжести укрупненных квадратов.

Вычисление проектных отметок на границе участка осуществляется по методу экстраполяции с использованием крайних элементов по строкам и столбцам. Площади и объемы выемок и насыпей с заданными минимальными рабочими отметками, превышающими погрешности исходных фактических отметок, определяются по формулам

$$
P_{B(H)} = 400 \cdot N_{B(H)}, \quad V_{B(H)} = 400 \sum N_{B(H)},
$$

где  $N_{B(H)}$ ,  $\sum N_{B(H)}$  – соответственно количество и сумма рабочих отметок в контурах выемок и насыпей.

Баланс объемов земляных масс выемок и насыпей при выборочной вертикальной планировке окончательно достигается изменением проектных отметок, как правило, не превышающим 2 см. Результаты проектирования выводятся на принтер в виде схемы со стандартной формой записи рабочих, проектных и фактических отметок центров квадратов со сторонами 20 м. Указываются объемы перемещаемого плодородного слоя почвы, объемы грунта выемок и насыпей, средневзвешенное расстояние перемещения грунта, стоимостные затраты на бульдозерные работы, другие техникоэкономические показатели. Разработанное программное обеспечение позволяет при вариантном изменении проектных продольных и поперечных уклонов, а также минимальных рабочих отметок получать различные технико-экономические показатели проектных решений, на основе которых выбрать оптимальный комплект машин и механизмов для планировки.

1. ГОСТ 22268-76. Геодезия. Термины и определения. – М.:Издательство стандартов, 1977г. - 32 с.

2. ГОСТ 21.508-85. Генеральные планы предприятий, сооружений и жилищно-гражданских объектов, 1986. - 32 с.

3. Позняк А.С., Федосенко Г.Э. Автоматизированное проектирование выборочной вертикальной планировки мелиорируемых участков. "Мелиорация и водное хозяйство" Мн., Ураджай, 1990, №7, с.19-24.

# Приложение А

```
Текст программы на языке QBasic
40 DIM A(30, 25), B(30, 25), H(30, 25), A1(30, 25), A2(30, 25), A1$(15)
43 OPEN "wp.dat" FOR INPUT AS #1
44 INPUT #1, A$
50 INPUT #1, M, N, I1, I2, L1
70 FOR i = 1 TO M
71 FOR i = 1 TO N
73 INPUT #1, A(i, i)75 NEXT j: NEXT i
76 CLOSE
80 PRINT "ИСХОДНЫЕ ДАННЫЕ"
81 PRINT M; N; I1; I2; L1
82 FOR i = 1 TO M: FOR i = 1 TO N
84 PRINT USING "####.##"; A(i, j);
85 NEXT j: PRINT : NEXT i
86 IF INKEY$ = "" THEN 86
87 CLS
90 A5 = 091 FOR i = 1 TO M - 1
92 FOR i = 1 TO N - 1
93 A5 = A5 + A(i, j) + A(i + 1, j) + A(i, j + 1) + A(i + 1, j + 1)
100 NEXT j: NEXT i
105 \text{ A}5 = \text{A}5 / 4 / (\text{M} - 1) / (\text{N} - 1)110 FOR i = 1 TO M
112 FOR i = 1 TO N
120 B(i, i) = A5 - (2 * i - N - 1) * I1 * L1 / 2000 + (2 * i - M - 1)* I2 * L1 / 2000
130 H(i, j) = B(i, j) - A(i, j)
140 NEXT j: NEXT i
150 \text{ X1} = 0: X2 = 0: Y1 = 0: Y2 = 0: V1 = 0: V2 = 0160 FOR i = 1 TO M - 1
162 FOR i = 1 TO N - 1
170 S1 = 0: S2 = 0: S3 = 0180 FOR K = 1 \text{ TO } 2: FOR L = 1 TO 2
190 S3 = S3 + ABS(H(i+K-1, i+L-1))200 \text{ H} = \text{H}(i + \text{K} - 1, i + \text{L} - 1)
```

```
210 IF H > 0 THEN 230
220 S1 = S1 + H230 IF H \leq 0 THEN 250
240 S2 = S2 + H250 NEXT L: NEXT K
260 \text{ A}1(i, j) = -(L1 * S1) \wedge 2 / 4 / S3270 A2(i, j) = (L1 * S2) ^ 2 / 4 / S3
280 X1 = X1 - A1(i, i) * i290 X2 = X2 + A2(i, i) * i300 \text{ Y1} = \text{Y1} - \text{Al}(i, j) * j310 \text{ Y2} = \text{Y2} + \text{A2}(i, j) * j320 \text{ V1} = \text{V1} + \text{L1} \cdot 2 * \text{S1} \cdot 2 / 4 / \text{S3}330 \text{ V2} = \text{V2} + \text{L1} \cdot 2 * \text{S2} \cdot 2 / 4 / \text{S3}340 NEXT j: NEXT i
350 D1 = V1 - V2360 D = 0: D = \text{SQR}((\text{X1} / \text{V1} - \text{X2} / \text{V2}) * \text{L1}) \wedge 2 + ((\text{Y1} / \text{V1} - \text{Y2} / \text{V2}) * \text{L1})^{\wedge} 2)
365 CLS
                          РЕЗУЛЬТАТЫ ВЫЧИСЛЕНИЙ"
370 PRINT "
380 PRINT
390 PRINT "
                          ПЛАН ОРГАНИЗАЦИИ РЕЛЬЕФА"
400 PRINT
420 FOR i = 1 TO M: FOR i = 1 TO N
421 H(i, j) = H(i, j): B(i, j) = B(i, j): A(i, j) = A(i, j)
470 PRINT USING " ###.##"; H(i, j); B(i, j);
480 NEXT i: PRINT
485 FOR K = 1 TO N: PRINT USING " ###.##"; A(i, K);
: NEXT K: PRINT : PRINT
500 NEXT i: PRINT
501 IF INKEY$ = "" THEN 501502 CLS
510 PRINT "
                  ПЛАН ЗЕМЛЯНЫХ МАСС"
520 PRINT
530 FOR i = 1 TO M - 1: FOR j = 1 TO N - 1
540 PRINT USING " #####"; A2(i, j);
550 NEXT i: PRINT
560 FOR K = 1 TO N - 1: PRINT USING " #####"; A1(i, K);
: NEXT K: PRINT
570 PRINT
16
```

```
580 NEXT i
590 P0 = (M - 1) * (N - 1) * L1 \wedge 2600 D4 = D / 2: V4 = P0 * 2
610 S1 = V1 * (71.49 + ((D - 10) / 10) * 60.12)620 S4 = V4 * (71.49 + ((D4 - 10) / 10) * 60.12)630 S5 = S4 + S1: U5 = S5 / P0 * 10000
636 IF INKEY$ = "" THEN 636
637 CLS
640 PRINT "OCHOBH LIE HOKA 3 A TEJI K HPOEKTA"
650 PRINT "ОБЩАЯ ПЛОЩАДЬ УЧАСТКА ПЛАНИРОВКИ, М2: "; Р0
660 PRINT "ПРОЕКТНЫЕ УКЛОНЫ: ПРОДОЛЬНЫЙ "; I1; "(В
ПРОМИЛЛЯХ)"
670 PRINT "
                  ПОПЕРЕЧНЫЙ "; І2; "(В ПРОМИЛЛЯХ)"
680 PRINT "ДЛИНА СТОРОН КВАДРАТОВ, М: "; L1
690 PRINT "ОБЪЕМ ВЫЕМКИ, М3: "; : PRINT USING "######"; V1
700 PRINT "ОБЪЕМ НАСЫПИ, М3: "; : PRINT USING "######"; V2
720 PRINT "ДЕБАЛАНС, М3: "; : PRINT USING "####"; D1
730 PRINT "РАССТОЯНИЕ ПЕРЕМЕШЕНИЯ ПЛОДОРОДНОГО ГРУНТА.
M:":
: PRINT USING "####"; D4
740 PRINT "СРЕДНЕВЗВЕШЕННОЕ РАССТОЯНИЕ ПЕРЕМЕЩЕНИЯ
TPYHTA, M:":
: PRINT USING "#######"; D
750 PRINT "СТОИМОСТЬ ПЕРЕМЕЩЕНИЯ ПЛОДОРОДНОГО ГРУНТА,
PYG: ":
: PRINT USING "#######"; S4
760 PRINT "СТОИМОСТЬ ПЕРЕМЕЩЕНИЯ ГРУНТА С ВЫЕМОК В
НАСЫПИ. РУБ:":
: PRINT USING "#######"; S1
770 PRINT "СМЕТНАЯ СТОИМОСТЬ ПЕРЕМЕЩЕНИЯ ГРУНТА
БУЛЬДОЗЕРОМ ДЗ-101 "
771 PRINT "МОЩН.96 КВТ В ЦЕНАХ 1991 г. РУБ:"; : PRINT USING
"#########"; S5 780 PRINT "УДЕЛЬНАЯ СМЕТНАЯ СТОИМОСТЬ
ЗЕМЛЯНЫХ РАБОТ, РУБ/ГА: ";
: PRINT USING "########": U5
781 IF INKEY$ = "" THEN 781
782 CLS
790 PRINT
```
852 PRINT "ВЫВОДИТЬ НА ПЕЧАТЬ (1) ИЛИ В ФАЙЛ (0)?;"

```
853 INPUT Q
854 IF Q = 1 GOTO 860
855 GOTO 1456
860 LPRINT " "
                     РЕЗУЛЬТАТЫ ВЫЧИСЛЕНИЙ"
862 LPRINT "
863 LPRINT
864 LPRINT "
                    ПЛАН ОРГАНИЗАЦИИ РЕЛЬЕФА"
865 LPRINT
866 FOR i = 1 TO M: FOR i = 1 TO N
867 LPRINT USING " ###.##"; H(i, j); B(i, j);
868 NEXT j: LPRINT
869 FOR K = 1 TO N: LPRINT USING " ###.##"; A(i, K);
: NEXT K: LPRINT : LPRINT
870 NEXT i: LPRINT
871 LPRINT "
              ПЛАН ЗЕМЛЯНЫХ МАСС"
872 LPRINT
873 FOR i = 1 TO M - 1: FOR j = 1 TO N - 1
874 LPRINT USING " #####"; A2(i, j);
875 NEXT i: LPRINT
876 FOR K = 1 TO N - 1: LPRINT USING " #####"; A1(i, K);
: NEXT K: LPRINT
877 LPRINT
878 NEXT i
879 LPRINT "OCHOBH LE ПОКАЗАТЕЛИ ПРОЕКТА"
880 LPRINT "ОБШАЯ ПЛОШАЛЬ УЧАСТКА ПЛАНИРОВКИ, М2: ": Р0
881 LPRINT "ПРОЕКТНЫЕ УКЛОНЫ: ПРОДОЛЬНЫЙ "; I1; "(В
ПРОМИЛЛЯХ)"
                   ПОПЕРЕЧНЫЙ "; І2; "(В ПРОМИЛЛЯХ)"
884 LPRINT "
885 LPRINT "ДЛИНА СТОРОН КВАДРАТОВ, М: "; L1
886 LPRINT "ОБЪЕМ ВЫЕМКИ, М3: "; : LPRINT USING "######"; V1
887 LPRINT "ОБЪЕМ НАСЫПИ, М3: "; : LPRINT USING "######"; V2
888 LPRINT "ДЕБАЛАНС, М3: "; : LPRINT USING "####"; D1
889 LPRINT "РАССТОЯНИЕ ПЕРЕМЕЩЕНИЯ ПЛОДОРОДНОГО
TPYHTA, M: ";
: LPRINT USING "####": D4
890 LPRINT "СРЕДНЕВЗВЕШЕННОЕ РАССТОЯНИЕ ПЕРЕМЕЩЕНИЯ
IPYHTA, M:";
```

```
: LPRINT USING "######"; D
```
891 LPRINT "СТОИМОСТЬ ПЕРЕМЕЩЕНИЯ ПЛОДОРОДНОГО ГРУНТА, РУБ: ": : LPRINT USING "########"; S4 892 LPRINT "СТОИМОСТЬ ПЕРЕМЕЩЕНИЯ ГРУНТА С ВЫЕМОК В НАСЫПИ, РУБ: ": : LPRINT USING "#######"; S1 893 LPRINT "СМЕТНАЯ СТОИМОСТЬ ПЕРЕМЕЩЕНИЯ ГРУНТА БУЛЬДОЗЕРОМ ДЗ-101 " 894 LPRINT "МОЩН.96 КВТ В ЦЕНАХ 1991 г. РУБ:": : LPRINT USING "#########"; S5 895 LPRINT "УДЕЛЬНАЯ СМЕТНАЯ СТОИМОСТЬ ЗЕМЛЯНЫХ РАБОТ, РУБ/ГА: "; : LPRINT USING "########"; U5 896 LPRINT 897 LPRINT "ИСХОДНЫЕ ДАННЫЕ" 898 LPRINT M; N; I1; I2; L1 899 FOR  $i = 1$  TO M: FOR  $i = 1$  TO N 900 LPRINT USING "####.##"; A(i, j); 910 NEXT j: LPRINT : NEXT i 920 GOTO 1999 1456 INPUT "ВВЕДИТЕ ИМЯ ФАЙЛА РЕЗУЛЬТАТОВ:"; N\$ 1460 OPEN N\$ FOR OUTPUT AS #1 РЕЗУЛЬТАТЫ ВЫЧИСЛЕНИЙ" 1461 PRINT #1." 1462 PRINT #1. 1463 PRINT #1, " ПЛАН ОРГАНИЗАЦИИ РЕЛЬЕФА" 1465 PRINT #1.  $1466$  FOR  $i = 1$  TO M: FOR  $i = 1$  TO N 1467 PRINT #1, USING " ###.##"; H(i, j); B(i, j); 1468 NEXT j: PRINT #1, 1469 FOR  $K = 1$  TO N: PRINT #1, USING " ###.##";  $A(i, K)$ ; : NEXT K: PRINT  $#1$ , : PRINT  $#1$ , 1470 NEXT i: PRINT #1, 1471 PRINT #1, " ПЛАН ЗЕМЛЯНЫХ МАСС" 1472 PRINT #1,  $1473$  FOR  $i = 1$  TO M - 1: FOR  $j = 1$  TO N - 1 1474 PRINT #1, USING " #####"; A2(i, j); 1475 NEXT *i*: PRINT #1, 1476 FOR K = 1 TO N - 1: PRINT #1, USING " #####"; A1(i, K); : NEXT K: PRINT  $#1$ . 1877 PRINT #1,

1878 NEXT i

1879 PRINT #1, "O C H O B H Ы E  $\Pi$  O K A 3 A T E J M  $\Pi$  P O E K T A" 1884 PRINT #1, "ОБЩАЯ ПЛОЩАДЬ УЧАСТКА ПЛАНИРОВКИ, М2: "; P0

1885 PRINT #1, "ПРОЕКТНЫЕ УКЛОНЫ: ПРОДОЛЬНЫЙ "; I1; "(В ПРОМИЛЛЯХ)"

1886 PRINT #1, " ПОПЕРЕЧНЫЙ "; I2; "(В ПРОМИЛЛЯХ)" 1887 PRINT #1, "ДЛИНА СТОРОН КВАДРАТОВ, М: "; L1

1888 PRINT #1, "ОБЪЕМ ВЫЕМКИ, М3: "; : PRINT #1, USING "######"; V1

1889 PRINT #1, "ОБЪЕМ НАСЫПИ, М3: "; : PRINT #1, USING "######";  $V<sub>2</sub>$ 

1890 PRINT #1, "ДЕБАЛАНС, М3: "; : PRINT #1, USING "####"; D1 1891 PRINT #1, "РАССТОЯНИЕ ПЕРЕМЕЩЕНИЯ ПЛОДОРОДНОГО ГРУНТА, М: ";

: PRINT #1, USING "####"; D4

1892 PRINT #1, "СРЕДНЕВЗВЕШЕННОЕ РАССТОЯНИЕ

ПЕРЕМЕЩЕНИЯ ГРУНТА, M: ";

: PRINT #1, USING "######"; D

1893 PRINT #1, "СТОИМОСТЬ ПЕРЕМЕЩЕНИЯ ПЛОДОРОДНОГО ГРУНТА, РУБ: ";

: PRINT #1, USING "#######"; S4

1894 PRINT #1, "СТОИМОСТЬ ПЕРЕМЕЩЕНИЯ ГРУНТА С ВЫЕМОК В НАСЫПИ, РУБ:"; ";"

: PRINT #1, USING "#######"; S1

1895 PRINT #1, "СМЕТНАЯ СТОИМОСТЬ ПЕРЕМЕЩЕНИЯ ГРУНТА БУЛЬДОЗЕРОМ ДЗ-101 " 1896 PRINT #1, "МОЩН.96 КВТ В ЦЕНАХ 1991 г, РУБ:"; : PRINT #1,

USING "########"; S5

1897 PRINT #1, "УДЕЛЬНАЯ СМЕТНАЯ СТОИМОСТЬ ЗЕМЛЯНЫХ РАБОТ, РУБ/ГА:";

: PRINT #1, USING "########"; U5

1898 PRINT #1,

1900 CLOSE

1999 END

20 Исходные данные (FILE='WP.DAT'): 3,4,-5,-10,40 194.14,194.50,195.13,195.50

194.12,194.40,194.85,195.41 194.01,194.32,194.78,195.32

### Результаты вычислений (FILE='WP.RES'):

### ПЛАН ОРГАНИЗАЦИИ РЕЛЬЕФА

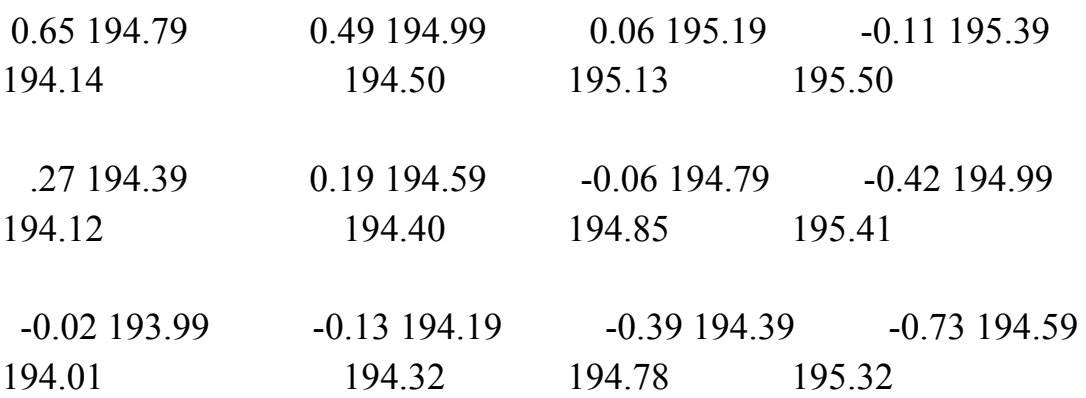

### ПЛАН ЗЕМЛЯНЫХ МАСС

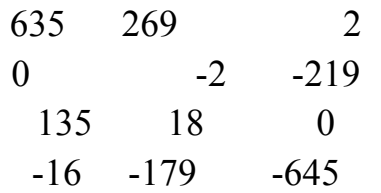

## ОСНОВНЫЕ ПОКАЗАТЕЛИ ПРОЕКТА

ОБЩАЯ ПЛОЩАДЬ УЧАСТКА ПЛАНИРОВКИ, М2: 9600 ПРОЕКТНЫЕ УКЛОНЫ: ПРОДОЛЬНЫЙ -5 (В ПРОМИЛЛЯХ) ПОПЕРЕЧНЫЙ -10 (В ПРОМИЛЛЯХ) ДЛИНА СТОРОН КВАДРАТОВ, М: 40

ОБЪЕМ ВЫЕМКИ, М3: 1060

ОБЪЕМ НАСЫПИ, М3: 1060

ДЕБАЛАНС, М3: -0

РАССТОЯНИЕ ПЕРЕМЕЩЕНИЯ ПЛОДОРОДНОГО ГРУНТА, М: 33 СРЕДНЕВЗВЕШЕННОЕ РАССТОЯНИЕ ПЕРЕМЕЩЕНИЯ ГРУНТА, M: 66 СТОИМОСТЬ ПЕРЕМЕЩЕНИЯ ПЛОДОРОДНОГО ГРУНТА, РУБ: 404202 СТОИМОСТЬ ПЕРЕМЕЩЕНИЯ ГРУНТА С ВЫЕМОК В НАСЫПИ, РУБ: 434230

СМЕТНАЯ СТОИМОСТЬ ПЕРЕМЕЩЕНИЯ ГРУНТА БУЛЬДОЗЕРОМ ДЗ-101 МОЩН.96 КВТ В ЦЕНАХ 1991 г, РУБ: 838432

УДЕЛЬНАЯ СМЕТНАЯ СТОИМОСТЬ ЗЕМЛЯНЫХ РАБОТ, РУБ/ГА: 873366

```
Текст программы на языке MS Fortran 5.1
  PARAMETER (KL=20)
  CHARACTER*12 MA(15)
  DIMENSION A(KL,KL),B(KL,KL),H(KL,KL),AV(KL,KL),AN(KL,KL)
  OPEN (2, FILE='WP.DAT')
  OPEN (3, FILE='WP.RES')
  READ (2,2) M, N, I1, I2, LK
2 FORMAT(513)READ (2, *)((A(I,J),J=1,N),I=1,M)AS = 0.000MI=M-1NI=N-1DO 3 I=1.MIDO 3 J=1.NI3 AS=AS+A(I,J)+A(I+1,J)+A(I,J+1)+A(I+1,J+1)
  AS=AS/(4.0*(M-1)*(N-1))DO 5 I=1.MDO 5 J=1.NB(I,J)=AS-(2*J-N-1)*I1*LK/2000.0+(2*I-M-1)*I2*LK/2000.05 H(I,J)=B(I,J)-A(I,J)XV=0.
  XN=0.
  YV=0YN=0.VSN=0.
  VSV=0.
  DO 7 I=1.MIDO 7 J=1 N ISN=0.
    SV=0.
    SABS=0.
    DO 9 K=1,2DO 9 L=1.2SABS=SABS+ABS(H(I+K-1,J+L-1))IF (H(I+K-1,J+L-1))11,12,12SV = SV + H(I+K-1, J+L-1)11
     GO TO 9
```

```
12
       SN = SN + H(I+K-1,J+L-1)9 CONTINUE
    AV(I,J) = (LK*SV)*2/(4.0*SABS)AN(I,J)=(LK*SN)**2/(4.0*SABS)XV=XV-AV(I,J)*(I)XN=XN+AN(I,J)*(I)YV = YV - AV(I,J)*(J)YN=YN+AN(I,J)*(J)VSV=VSV+(LK)**2*(SV)**2/(4.0*SABS)7 VSN=VSN+(LK)**2*(SN)**2/(4.0*SABS)
   DV=VSV-VSN
   DD=0DD = DD + SORT(((XV/VSV-XN/VSN)*LK)**2+((YV/VSV-VVSV))YN/VSN)*LK**2)WRITE (3.20)
20 FORMAT(/6X, TI JI A H OP \Gamma A H \text{H} 3 A II \text{H} H \text{H} P E JI \text{L} E \Phi A')
   DO 15 I=1,MWRITE (3,14) (H(I,J),B(I,J),J=1,N)15 WRITE (3,13) (A(I,J),J=1,N)13 FORMAT(' ',9(F14.2))
   WRITE (3,*)WRITE (3,*)WRITE (3,*) \top \Pi \Pi A H 3 E M \Pi A H H \to X M A C C'
   WRITE (3,*)WRITE (3,*) MA(NI)
   DO 17 I=1.MIWRITE (3,22) (AN(I,J),J=1,NI)WRITE (3,22) (AV(I,J),J=1,NI)17 WRITE (3,*) MA(NI)
 22 FORMAT(12(F7.0))23 FORMAT(12(I10))
   PQ=0.
   PO = PO + MI * NI * LK * *2DP=0DP = DP + DD/2VP=0.
   VP=VP+PO*0.2SV=VSV*(0.02629+((DD-10.)/10.)*0.02134)SP=0.
```

```
SP = SP + VP*(0.02629 + ((DP - 10.)/10.)*0.02134)
```
 $SS=0$ 

 $SS = SS + SP + SV$ 

 $US=0$ .

US=US+SS/PO\*10000.

WRITE (3,40) PO, I1, I2, LK, VSV, VSN, DV, DP, DD, SP, SV, SS, US 14 FORMAT (///' ',9(F7.2,F7.2))

18 FORMAT(/5(9X,F9.3))

 $UV=0$ .

 $SP=0$ .

40 FORMAT(//10X, O C H O B H L E  $\Pi$  O K A 3 A T E J I  $\mu$  I I P O E K T  $*A'.$ 

\*/6Х, ОБЩАЯ ПЛОЩАДЬ УЧАСТКА ПЛАНИРОВКИ - ', F7.0, 'М2',

\*/6Х,'ПРОЕКТНЫЕ УКЛОНЫ: ПРОДОЛЬНЫЙ -- ',ІЗ,'( В ПРОМИЛЛЯХ)'.

ПОПЕРЕЧНЫЙ -- '. 13. ' В ПРОМИЛЛЯХ)'.  $*/6X$ .

\*/6Х. ДЛИНА СТОРОНЫ КВАДРАТОВ -- ', I3,' М',

 $*/6X$ . O  $5 b E M B b I E M K H$  --'.F8.0.' M3'.

 $*/6X$ , O E L E M H A C L II II -- '.F8.0,' M3'.

 $-$  ',F8.0,' M3',  $*/6X$ , ДЕБАЛАНС

\*/6Х, РАССТОЯНИЕ ПЕРЕМЕЩЕНИЯ ПЛОДОРОДНОГО ГРУНТА -- $'$ .F5.1.'M'.

\*/6Х. СРЕДНЕВЗВЕШЕННОЕ РАССТОЯНИЕ ПЕРЕМЕЩЕНИЯ  $IPYHTA - 'F7.1, 'M'.$ 

\*/6Х. СТОИМОСТЬ ПЕРЕМЕШЕНИЯ ПЛОДОРОДНОГО ГРУНТА --'F8.2,' PYE'.

\*/6Х, СТОИМОСТЬ ПЕРЕМЕЩЕНИЯ ГРУНТА ВЫЕМОК В НАСЫПИ  $-$ '.F8.2.'PY5'.

\*/6Х, СМЕТНАЯ СТОИМОСТЬ ПЕРЕМЕЩЕНИЯ ГРУНТА БУЛЬДОЗЕРОМ ДЗ-17'

\*/6Х, МОЩНОСТЬЮ 96 КВТ БЕЗ УЧЕТА НАКЛАДНЫХ РАСХОДОВ  $W'$ 

\*/6Х, ПЛАНОВЫХ НАКОПЛЕНИЙ В ЦЕНАХ 1991 Г. --', F8.2,' РУБ', \*/6Х, УДЕЛЬНАЯ СМЕТНАЯ СТОИМОСТЬ ЗЕМЛЯНЫХ РАБОТ -- $'$ .F7.0.'PY5/ $\Gamma$ A')

**STOP** 

**END** 

Исходные данные (файл wp.dat):  $3 \quad 4 \quad -5 - 10 \quad 40$ 194.14 194.50 195.13 195.50 194.12 194.40 194.85 195.41 194.01 194.32 194.78 195.32

Результаты вычислений (файл wp.res):

ПЛАН ОРГАНИЗАЦИИ РЕЛЬЕФА .65 194.79 .49 194.99 .06 195.19 -.11 195.39 194.14 194.50 195.13 195.50 .27 194.39 .19 194.59 -.06 194.79 -.42 194.99 194.40 194 12 194.85 195.41  $-0.02$  193.99  $-13$  194.19  $-0.39$  194.39  $-0.73$  194.59 194.01 194.32 194.78 195.32 ПЛАН ЗЕМЛЯНЫХ МАСС 635. 269.  $2<sub>1</sub>$  $0. -2. -219.$ 135. 18.  $\overline{0}$ .

 $-16. -179. -645.$ 

ОСНОВНЫЕ ПОКАЗАТЕЛИ ПРОЕКТА

ОБЩАЯ ПЛОЩАДЬ УЧАСТКА ПЛАНИРОВКИ - 9600. М2 ПРОЕКТНЫЕ УКЛОНЫ: ПРОДОЛЬНЫЙ -- -5(В ПРОМИЛЛЯХ) ПОПЕРЕЧНЫЙ -- -10(В ПРОМИЛЛЯХ) ЛЛИНА СТОРОНЫ КВАЛРАТОВ - 40 М  $O$   $B$   $B$   $E$   $M$   $B$   $b$   $E$   $M$   $K$   $M$  -- 1060. M3  $O$   $B$   $B$   $E$   $M$   $H$   $A$   $C$   $b$  $I$   $\Pi$   $M$  -- 1060. M3 ДЕБАЛАНС  $\sim$   $\sim$  $0. M3$ 

РАССТОЯНИЕ ПЕРЕМЕЩЕНИЯ ПЛОДОРОДНОГО ГРУНТА --33 1M

СРЕДНЕВЗВЕШЕННОЕ РАССТОЯНИЕ ПЕРЕМЕЩЕНИЯ ГРУНТА --66.3M

СТОИМОСТЬ ПЕРЕМЕЩЕНИЯ ПЛОДОРОДНОГО ГРУНТА --145.23 PY<sub>B</sub>

СТОИМОСТЬ ПЕРЕМЕЩЕНИЯ ГРУНТА ВЫЕМОК В НАСЫПИ --**155 10PVE** 

СМЕТНАЯ СТОИМОСТЬ ПЕРЕМЕЩЕНИЯ ГРУНТА БУЛЬДОЗЕРОМ ДЗ-17

МОЩНОСТЬЮ 96 КВТ БЕЗ УЧЕТА НАКЛАДНЫХ РАСХОДОВ И ПЛАНОВЫХ НАКОПЛЕНИЙ В ЦЕНАХ 1991 Г. -- 300.33 РУБ УДЕЛЬНАЯ СМЕТНАЯ СТОИМОСТЬ ЗЕМЛЯНЫХ РАБОТ --

 $313.PYB/TA$ 

Текст программы на языке Turbo Pascal 7.0 PROGRAM Pas:  $\{SM\ 20000, 0, 0\}$ USES DOS, CRT, MyCRT; **TYPE** T10x10Matrix=array $[1..30,1..30]$  of real; TArrStr=Array[1..30] of string; **VAR** f:text; ch:char: A,B,H,AV,AN:T10x10Matrix;  $M, N, i1, i2, Lk, k, l:shortint;$ AS, xV, xN, yV, yN, VSV, VSN, SN, SV, SABS, DV, DD, PO, DP, VP, SP, SS, US, USN:r eal: Out, WhereEdit, si, sj: string; **CONST** ENTER=#13:ESC=#27:F1=#59:F4=#62:F9=#67: FUNCTION Space(c:char;n:byte):string; Var i:byte; s:string: Begin  $s:=$ ": For i:=1 to n do s:= $s$ +c: 26

```
 Space:=s 
End;{Space} 
PROCEDURE Editor(ss:string); 
Begin 
  SwapVectors; 
  Exec(WhereEdit,ss); 
  SwapVectors 
End;{Editor} 
PROCEDURE ReadData; 
Var 
  i,j,p:byte; 
  fn,f:text; 
 s:string;
  code:integer; 
Begin 
  Assign(f,'a:\WPU\wp.dat'); 
  Reset(f); 
 ReadLn(f,s);s:=s+' ':
 For i:=1 to 5 do
   begin 
    p:=Pos(' ',s); 
    Case i of 
     1:Val(Copy(s,1,p-1),M,code); 
   2:Val(Copy(s,1,p-1),N,code);3:Val(Copy(s,1,p-1),il,code); 4:Val(Copy(s,1,p-1),i2,code); 
   5:Val(Copy(s,1,p-1),LK,code) end; 
   Delete(s,1,p);
   end; 
  For i:=1 to M do 
   begin 
    ReadLn(f,s);s:=s+'';
   For i:=1 to N do
      begin 
      p:=Pos('',s);Val(Copy(s,1,p-1),A[i,j],code);
```

```
Delete (s,1,p) end 
   end; 
  Close(f) 
End;{ReadData} 
PROCEDURE Count; 
Var 
  i,j:byte; 
Begin 
 AS:=0;
 For i:=1 to (M-1) do For j:=1 to (N-1) do
  AS:=AS+(A[i,j]+A[i+1,j]+A[i,j+1]+A[i+1,j+1])/(4.0*(M-1)*(N-1));For i:=1 to M do For j:=1 to N do
   begin 
    B[i,j]:=AS-(2*j-N-1)*i1*Lk/2000+(2*i-M-1)*i2*Lk/2000; 
   H[i,j]:=B[i,j]-A[i,j]; end; 
 xV= 0; xN= 0; yV= 0; yN= 0; VSV= 0; VSV= 0; VSN= 0;For i:=1 to (M-1) do For i:=1 to (N-1) do
   begin 
   SN:= 0; SV= 0; SABS= 0;
   For k:=1 to 2 do For l:=1 to 2 do
     begin 
     SABS:=SABS+Abs(H[i+k-1,j+1-1]);
     if (H[i+k-1,j+1-1)] < 0 then SV:=SV+H[i+k-1,j+1-1]else SN:=SN+H[i+k-1,i+1-1];
     end; 
   AV[i,j] := -sqrt(Lk*SV)/(4.0*SABS);AN[i,j]:=sqr(Lk*SN)/(4.0*SABS);
   xV:=xV-AV[i,j]*(i);xN:=xN+AN[i,j]*(i);yV:=yV-AV[i,j]*(i);yN:=yN+AN[i,j]*(i);VSV:=VSV+sqrt(Lk)*sqrt(SV)/(4.0*SABS); VSN:=VSN+sqr(Lk)*sqr(SN)/(4.0*SABS); 
   end; 
  DV:=VSV-VSN; 
  DD:=sqrt(sqr((xV/VSV-xN/VSN)*Lk)+sqr((yV/VSV-yN/VSN)*Lk)); 
 PO:=(M-1)*(N-1)*Lk*Lk;
```

```
DP:=DD/2.0;VP := PO*0.2;
 SV:=VSV*(262.9+((DD-10.0)/10.0)*213.4); SP:=VP*(262.9+((DD-10.0)/10.0)*213.4); 
 SS:=SP+SV;End; 
PROCEDURE OutPut1; 
Var 
  i,j:byte; 
  s,sA,sB,sH:string;
Begin 
  If Out='PRN' then 
   begin 
    Assign(f,'a:\WPU\wp.res');rewrite(f); 
   WriteLn(f,' ПЛАН ОРГАНИЗАЦИИ РЕЛЬЕФА');
   WriteLn(f,")
   end; 
  If Out='CON' then 
   begin
   WriteLn(' ПЛАН ОРГАНИЗАЦИИ РЕЛЬЕФА');
    WriteLn('')
   end; 
  For i:=1 to M do 
   begin 
   s:=Space('', 5);For i:=1 to N do
     begin 
       Str(H[i,j]:7:2,sH); 
     s:=s+sH+'':
      Str(B[i,j]:1:2,sB); 
      Repeat sB:=sB+' ' until Length(sB)=7; 
     s:=s+sB end; 
   If Out='PRN' then WriteLn(f,s);
   If Out='CON' then WriteLn(s);
    s:=Space(' ',12); 
   For j:=1 to N do s:=s+**+Space('',14);If Out='PRN' then WriteLn(f,s);
   If Out='CON' then WriteLn(s);
```

```
s:=Space('', 13);For j:=1 to N do
    begin
     Str(A[i,j]:1:2,sA);Repeat sA:=sA+' ' until Length(sA)=15;
     s = s + sAend:
   If Out='PRN' then
    begin
     WriteLn(f,s);
     WriteLn(f,");
     WriteLn(f,");
    end:
   If Out='CON' then
    begin
     WriteLn(s);
     WriteLn(");WriteLn(")
    end; end;
    If Out='PRN' then WriteLn('Можете посмотреть результаты в сохранен-
ном файле - нажмите ENTER');
 If Out='CON' then WriteLn('Для продолжения нажмите ENTER');
 Repeat ch:=Key until ch=ENTER;
 End; {OutPut1}
PROCEDURE OutPut2;
Var
 i,j:byte;
 c1,c2,c3:char;
 sAN:TArrStr;
 s, sr: string;
Procedure MakeString(c1,c2,c3:char;sd:TArrStr);
var
i:byte;
begin
 s:=c1:
For i=1 to N-1 do
  If j < N-1 then s:=s+s d[j]+c2 else s:=s+s d[j];s:=s+c3:
If Out='PRN' then WriteLn(f,s);
```
30

```
If Out='CON' then WriteLn(s);
end; 
Begin 
  ClrScr; 
  If Out='PRN' then 
   begin
   WriteLn(f,' ПЛАН ЗЕМЛЯНЫХ MACC');
   WriteLn(f,")
   end; 
  If Out='CON' then 
   begin
   WriteLn(' ПЛАН ЗЕМЛЯНЫХ MACC');
    WriteLn('')
   end; 
  For i:=1 to M-1 do 
   begin 
   If i=1 then
      begin 
      c1:=' \Gamma';
      c2:=T;
      c3:='_{7} end 
    else 
      begin 
      c1:=' \vdash;
      c2:=+c3:=\frac{1}{1} end; 
   For j:=1 to N-1 do sAN[j]:=Space('-',10);
    MakeString(c1,c2,c3,sAN); 
   For j:=1 to N-1 do sAN[j]:=Space('',10);
   MakeString(' | ',' | ',' | ',sAN);
   For i=1 to N-1 do
      begin 
       Str(AN[i,j]:7:0,sAN[j]); 
      sAN[i]:=sAN[i]+Space('',3) end; 
   MakeString(' | ',' | ',' | ',sAN);
   For i=1 to N-1 do
```

```
32
     begin 
      Str(AV[i,j]:7:0,sAN[j]); 
     sAN[i]:=sAN[i]+Space('',3) end; 
   MakeString(' | ',' | ',' | ',sAN);
   For j:=1 to N-1 do sAN[j]:=Space('',10);
   MakeString('│','│','│',sAN);
   end; 
For j:=1 to N-1 do sAN[j]:=Space('-',10);
MakeString('L'_{\cdot}L'_{\cdot}L'_{\cdot}J'_{\cdot}SAN);
  If Out='CON' then BEGIN 
 writeln('O C H O B H Ы E \Pi O K A 3 A T E J \Pi N \Pi P O E K T A');
  writeln('ОБЩАЯ ПЛОЩАДЬ УЧАСТКА ПЛАНИРОВКИ',PO:7:0,' м2'); 
writeln('ПРОЕКТНЫЕ УКЛОНЫ:ПРОДОЛЬНЫЙ -',I1:7,'(в промиллях)');
writeln(' \PiOПЕРЕЧНЫЙ - ',I2:7,'(в промиллях)');
writeln('ДЛИНА СТОРОНЫ КВАДРАТА - ',Lk:7,' м');
writeln('O Б Ъ Ё М В Ы Е М К И - ',VSV:7:0,' м2');
writeln('O Б Ъ Ё М Н А С Ы П И - ',VSN:7:0,' м2');
  writeln('СРЕДНЕВЗВЕШЕННОЕ РАССТОЯНИЕ ПЕРЕМЕЩЕНИЯ 
ГРУНТА -',DD:7:0,' м'); 
writeln('ДАЛЬНОСТЬ ПЕРЕМЕЩЕНИЯ ПЛОДОРОДНОГО ГРУНТА
',DP:7:0,' м'); 
 writeln('СТОИМОСТЬ ПЕРЕМЕЩЕНИЯ ПЛОДОРОДНОГО ГРУНТА
',SP:7:0,' руб'); 
  writeln('СТОИМОСТЬ ПЕРЕМЕЩЕНИЯ ГРУНТА ВЫЕМОК В НАСЫПИ 
-SV:7:0,' py6<sup>'</sup>);
  writeln('ОБЩАЯ СМЕТНАЯ СТОИМОСТЬ ВЫПОЛНЕНИЯ ЗЕМЛЯНЫХ 
РАБОТ'); 
 writeln('БУЛЬДОЗЕРОМ ДЗ-17 МОЩНОСТЬЮ 96 кВт -',SS:7:0,'
руб'); 
 END; 
   begin 
   WriteLn('Для завершения программы нажмите ENTER');
    Repeat ch:=Key until ch=ENTER
   end; 
   if Out='PRN' then 
   begin
writeln(f,'O C H O B H Ы Е П О К А З А Т Е Л И П Р О Е К Т А');
writeln(f,'ОБЩАЯ ПЛОЩАДЬ УЧАСТКА ПЛАНИРОВКИ', РО:7:0,' м2');
```
writeln(f,'ПРОЕКТНЫЕ УКЛОНЫ:ПРОДОЛЬНЫЙ - ',I1:7,'(В промиллях)'); writeln(f,'  $\Box$  ПОПЕРЕЧНЫЙ - ',I2:7,'(В промиллях)'); writeln(f,'ДЛИНА СТОРОНЫ КВАДРАТА - ',Lk:7,' м'); writeln(f,'O  $\overline{B}$   $\overline{B}$   $\overline{B}$   $\overline{M}$   $\overline{B}$   $\overline{B}$  writeln(f,'O  $\overline{B}$   $\overline{B}$   $\overline{B}$   $\overline{M}$   $\overline{H}$   $\overline{A}$   $\overline{C}$   $\overline{B}$   $\overline{I}$   $\overline{I}$   $\overline{M}$   $\overline{H}$   $\overline{M}$   $\overline{C}$   $\overline{S}$   $\overline{N}$ :  $\overline{7}$ : $\overline{0}$ ,  $\overline{M}$   $\overline{2}$ ); writeln(f,'СРЕДНЕВЗВЕШЕННОЕ РАССТОЯНИЕ ПЕРЕМЕЩЕНИЯ ГРУНТА -',DD:7:0,' м'); writeln(f,'ДАЛЬНОСТЬ ПЕРЕМЕЩЕНИЯ ПЛОДОРОДНОГО ГРУНТА  $-$ ',DP:7:0,' м'); writeln(f,'СТОИМОСТЬ ПЕРЕМЕЩЕНИЯ ПЛОДОРОДНОГО ГРУНТА  $-$ ', SP:7:0,' py $6'$ ); writeln(f,'СТОИМОСТЬ ПЕРЕМЕЩЕНИЯ ГРУНТА ВЫЕМОК В НАСЫПИ -',SV:7:0,' руб'); writeln(f,'ОБШАЯ СМЕТНАЯ СТОИМОСТЬ ВЫПОЛНЕНИЯ ЗЕМЛЯНЫХ РАБОТ'); writeln(f,'БУЛЬДОЗЕРОМ ДЗ-17 МОЩНОСТЬЮ 96 кВт -',SS:7:0,' руб'); close(f); End; End; PROCEDURE OutPut; Begin ClrScr; WriteLn('Для вывода результатов на экран нажмите F1'); WriteLn('Для сохранения результатов в файле нажмите F9'); Repeat ch:=Key until ch in [F1,F9]; ClrScr; Case ch of F1:Out:='CON'; F9:Out:='PRN' end; OutPut1; OutPut2 End; BEGiN ClrScr; ReadData;

```
 Count;
```
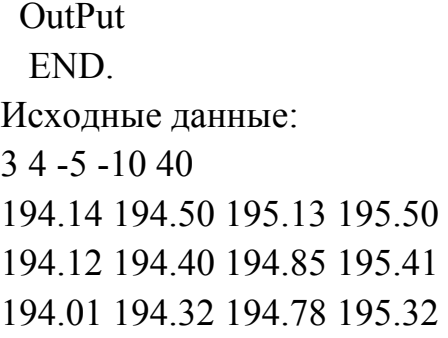

# Результаты вычислений:

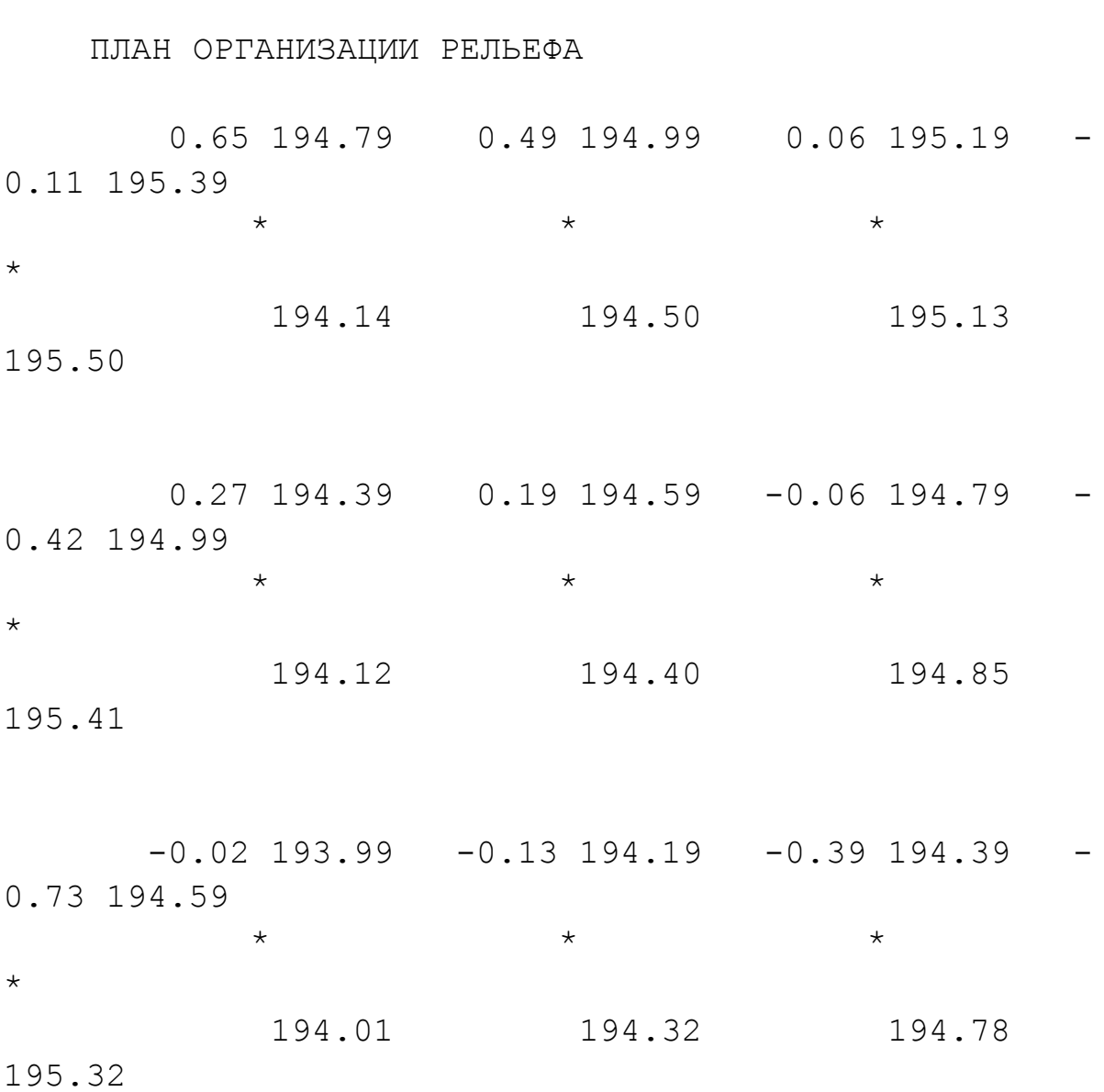

ПЛАН ЗЕМЛЯНЫХ МАСС

| 635          | 269          | $\overline{2}$ |
|--------------|--------------|----------------|
| Ω            | $-2$         | $-219$         |
| 135<br>$-16$ | 18<br>$-179$ | $-645$         |

### О С Н О В Н Ы Е П О К А З А Т Е Л И П Р О Е К Т А

ОБЩАЯ ПЛОЩАДЬ УЧАСТКА ПЛАНИРОВКИ 9600 м2 ПРОЕКТНЫЕ УКЛОНЫ:ПРОДОЛЬНЫЙ - -5(В промиллях) ПОПЕРЕЧНЫЙ - -10(В промиллях) ДЛИНА СТОРОНЫ КВАДРАТА - 40 м О Б Ъ Ё М В Ы Е М К И - 1060 м2  $O$  Б Ъ Ё М Н А С Ы П И - 1060 м2 СРЕДНЕВЗВЕШЕННОЕ РАССТОЯНИЕ ПЕРЕМЕЩЕНИЯ ГРУНТА - 66 м ДАЛЬНОСТЬ ПЕРЕМЕЩЕНИЯ ПЛОДОРОДНОГО ГРУНТА 33 м СТОИМОСТЬ ПЕРЕМЕЩЕНИЯ ПЛОДОРОДНОГО ГРУНТА 2809542 руб СТОИМОСТЬ ПЕРЕМЕЩЕНИЯ ГРУНТА ВЫЕМОК В НАСЫПИ - 1551028 руб ОБЩАЯ СМЕТНАЯ СТОИМОСТЬ ВЫПОЛНЕНИЯ ЗЕМЛЯНЫХ РАБОТ БУЛЬДОЗЕРОМ ДЗ-17 МОЩНОСТЬЮ 96 кВт 4360570 руб

Текст программы выборочной вертикальной планировки на языке MS Fortran 5.1

 $\mathcal{C}$ ПРОГРАММА "ВВП-3" ПОЗВОЛЯЕТ ПОЛУЧАТЬ ПРОЕКТ ВЫБОРОЧНОЙ

С ВЕРТИКАЛЬНОЙ ПЛАНИРОВКИ В ВИДЕ СХЕМЫ СО

СТАНДАРТНОЙ ФОРМОЙ ЗАПИСИ РАБОЧИХ,

С ПРОЕКТНЫХ И ФАКТИЧЕСКИХ ОТМЕТОК ЦЕНТРОВ КВАДРАТОВ СО СТОРОНАМИ 20 М.

С ПРОГРАММА ОБЕСПЕЧИВАЕТ: ЛИКВИДАЦИЮ БЕССТОЧНЫХ УЧАСТКОВ, ПОВЕРХНОСТНЫЙ

С ВОДОСТОК С ЗАДАННЫМИ УКЛОНАМИ, БАЛАНС (ИЛИ НЕОБХОДИМЫЙ ДЕБАЛАНС)

С ОБЬЕМОВ ЗЕМЛЯНЫХ МАСС В ВЫЕМКАХ И НАСЫПЯХ, ВЫЧИСЛЕНИЕ ОБЬЕМА ПЕРЕМЕЩА

С ЕМОГО ГРУНТА С ВЫЕМОК В НАСЫПИ, ВЫЧИСЛЕНИЕ ОБЬЕМА ПЕРЕМЕЩАЕМОГО ПЛОДО

С РОДНОГО СЛОЯ ПОЧВЫ, ВЫЧИСЛЕНИЕ УДЕЛЬНЫХ ОБЬЕМОВ НА 1 ГА ОБЩЕЙ ПЛОЩАДИ

 $\mathcal{C}$ ОСНОВНЫЕ ОБОЗНАЧЕНИЯ

С МТ, МҒ-ФАКТИЧЕСКИЕ ОТМЕТКИ (В ДМ, В СМ)

С МР, АР -ПРОЕКТНЫЕ ОТМЕТКИ (ЦЕЛЫЕ, ВЕЩЕСТВЕННЫЕ)

**C MR -РАБОЧИЕ ОТМЕТКИ** 

С AS -СРЕДНИЕ ОТМЕТКИ ЦЕНТРОВ УКРУПНЕННЫХ КВАДРАТОВ

С N, М -РАЗМЕРЫ МАТРИЦЫ ОТМЕТОК ПО СТРОКАМ И СТОЛБЦАМ СООТВЕТСТВЕННО

С MU -МИНИМАЛЬНЫЙ ПРОЕКТНЫЙ УКЛОН ПОВЕРХНОСТИ В **ПРОМИЛЛЯХ** 

- С МІ -МАКСИМАЛЬНЫЙ ПОПЕРЕЧНЫЙ УКЛОН
- С МЈ -МАКСИМАЛЬНЫЙ ПРОДОЛЬНЫЙ УКЛОН
- СМН -МИНИМАЛЬНЫЕ РАБОЧИЕ ОТМЕТКИ ВВП В СМ
- C S1 CVMMA PAEOUUX OTMETOK B BLIEMKAX
- C S2 СУММА РАБОЧИХ ОТМЕТОК В НАСЫПЯХ
- C N1 КОЛИЧЕСТВО КВАДРАТОВ В ВЫЕМКАХ
- С № -КОЛИЧЕСТВО КВАДРАТОВ В НАСЫПЯХ
- С Р1 ПЛОЩАДЬ ВЫЕМОК
- С Р2 ПЛОЩАДЬ НАСЫПЕЙ
- C V1 -OGbEM BbIEMOK
- С V2 ОБЬЕМ НАСЫПЕЙ
- С VP -ОБЬЕМ ПЛОДОРОДНОГО СЛОЯ ПОЧВЫ
- С РО -ОБЩАЯ ПЛОЩАДЬ УЧАСТКА
- С АН -ПОПРАВКА К ПРОЕКТНЫМ ОТМЕТКАМ ПРИ УСЛОВИИ  $V1=(1.05...1.10)V2$
- С SH СРЕДНИЕ РАБОЧИЕ ОТМЕТКИ

С UP -УДЕЛЬНЫЕ ПЛОЩАДИ ВЫЕМОК (UP1) И НАСЫПЕЙ (UP2) С UV.SP - УДЕЛЬНЫЕ ОБЬЕМЫ ПЕРЕМЕЩАЕМОГО ГРУНТА И ПЛОДОРОДНОГО СЛОЯ ПОЧВЫ

С VO -ОБЩИЙ ОБЬЕМ ПЕРЕМЕЩАЕМОГО ГРУНТА И ПЛОДОРОДНОГО СЛОЯ ПОЧВЫ

C SS - СМЕТНАЯ СТОИМОСТЬ ЗЕМЛЯНЫХ РАБОТ ПО УКРУПНЕННЫМ ПОКАЗАТЕЛЯМ

- C US -УЛЕЛЬНЫЕ ЗАТРАТЫ НА 1 ГА ОБШЕЙ ПЛОШАЛИ
- С USN -УДЕЛЬНЫЕ ЗАТРАТЫ НА 1 ГА ПЛОЩАДИ НАСЫПЕЙ DIMENSION MT(21,60),
	- $\ast$  $MP(21,60),$
	- $\ast$  $MR(21,60),$
	- $\ast$  $AS(7,20),$
	- $\ast$  $AP(21,60),$
	- $\ast$  $BS(7,20)$ ,
	- $\ast$  $AR(7,20)$ ,
	- $\ast$  $MO(21,60),$
	- $\ast$  $XV(60)$ ,
	- $\ast$  $XN(60)$ ,
	- $\ast$  $YV(60)$ ,
	- $\ast$  $YN(60)$ ,
	- $\ast$  $VK(7,20),$
	- $\ast$  $KO(7,20)$ ,
	- $\ast$  $XVK(20)$ ,
	- $\ast$  $XNK(20)$ ,
	- $\ast$  $YVK(20)$ ,
	- $\ast$  $YNK(20)$ ,
	- $\ast$  $IX(21)$

INTEGER XV, XN, YV, YN, SN, SV

- С ВВОД НАЧАЛЬНЫХ ДАННЫХ OPEN  $(1, FILE = wp21.dat)$ 
	- OPEN  $(3, FILE = wp22 \text{.} \text{res})$

```
READ(1,*) N,M,MU,MI,MJ,MH
```
- $\mathcal{C}$ WRITE  $(*,*)$  'Введите :'
- WRITE (\*,\*) 'размер матрицы отметок M.N'  $\mathcal{C}$
- $\mathcal{C}$ READ  $(*,*)$  M,N
- WRITE (\*,\*) ' min проектный уклон в промилях'  $\mathbf{C}$
- READ  $(*,*)$  MU  $\mathcal{C}$
- WRITE (\*,\*) ' тах поперечный и продольный уклон'  $\mathcal{C}$
- $\overline{C}$ READ  $(*,*)$  MI, MJ
- $\mathcal{C}$ WRITE  $(*,*)$  ' min рабочие отметки ВВП в см'
- $\mathbf{C}$ READ  $(*,*)$  MH
- WRITE (\*,\*) 'Введите МТ(N,M) по строкам в дм'  $\mathcal{C}$ READ  $(1,*)$   $((MT(I,J),I=1,N),J=1,M)$

## С НОМЕРАЦИЯ СТРОК И СТОЛБЦОВ, РАССТОЯНИЕ ПЕРЕМЕЩЕНИЯ ГРУНТА, СТОИМОСТЬ

```
DO 999 I=1.N
```

```
999 IX(I)=I
```
- $D1=9$ .
- $D2=3$
- $ST1=40$
- $ST2 = 90$ .

```
26 FORMAT(/1X, I3, 2X, I8, I8, 2115)
```

```
226 FORMAT(/2X.7F12.0.F13.0.F7.0)
```

```
C 98 FORMAT(//6X,2115,F8.0/6X,2115,F15.0)
```

```
98 FORMAT(/7X,F8.0,7X,21I5)
```

```
2098 FORMAT(14X, F8.0, 2115)
```

```
298 FORMAT(///2X.7F12.0.F13.0/2X.7F12.0.F20.0)
```

```
22 FORMAT(I2,21(F4.0,I2))
```

```
C 122 FORMAT(/1X, I2, 1X, 21I4)
```

```
46 FORMAT(2X,2116)
```

```
45 FORMAT(1X,7(F4.0,F5.0))
```

```
12 FORMAT(1X,7F9.0)
```

```
212 FORMAT(/////2X,7I12)
```

```
256 FORMAT(/22X,2115)
```

```
WRITE (3,*) 'МАТРИЦА ФАКТИЧЕСКИХ ОТМЕТОК ЦЕНТРОВ 20-
\mathcal{C}МЕТРОВЫХ КВАЛР
```

```
С *АТОВ УЧАСТКА ПЛАНИРОВКИ'
```

```
C DO 500 J=1,M
```

```
C 500 WRITE (3,7)(MT(I,J),I=1,N)
```

```
C 500 TYPE 7, (MT(I,J),I=1,N)
```

```
7 FORMAT(1X,21I4)
   WRITE (3,24) N,M,MU,MI,MJ,MH
 24 FORMAT(/1X,' N M MU MI MJ MH ',/1X,6I3,//5X,'ФАКТИЧЕСКИЕ
OTMETKH
  * ТРЕБУЮЩИЕ ПРОВЕРКИ')
С ПРОВЕРКА ВВОДА ФАКТИЧЕСКИХ ОТМЕТОК
 85 DO 80 I=2,N
   DO 80 J=1.MIF (MT(I-1,J)) 80,80,83
 83 IF (MT(I,J)) 80,80,84
 84 IF (IABS(MT(I,J)-MT(I-1,J))-30) 80,82,82
 82 WRITE (3,89) MT(I-1,J),MT(I,J),MT(I+1,J)
 89 FORMAT(10X,3I4)
   STOP
 80 CONTINUE
С ПЕРЕВОД ФАКТИЧЕСКИХ ОТМЕТОК В СМ
   DO 3 J=1.MDO 3 I=1.NMT(I,J)=MT(I,J)*103 MP(I,J)=MT(I,J)С РАСЧЕТ ОТМЕТОК ЦЕНТРОВ УКРУПНЕННЫХ
КВАДРАТОВАS(II,JJ)
   K=0II=04 I = 0II=II+1JJ=05 SR=0
  I.J=0JJ=JJ+129 DO 6 = 1,3DO 6 J=1.330 IF (MT(I+K,J+L)) 6,6,13
 13 SR = SR + MT(I + K, J + L)I.J=I.J+16 CONTINUE
   IF (IJ) 90,90,91
 90 SR=0
   GO TO 92
```

```
91 SR=SR/IJ
 92 AS(II,JJ)=SRL=L+3IF (L.GE.M) GOTO 10
  GOTO 5
 10 K = K + 3IF (K.GE.N) GOTO 49
  GOTO 4
 49 PI=MU*6-1
  YIM=MI*6.
  YJM=MJ*6.N3=0M3=0N3=N3+N/3M3=M3+M/3N2=0M2=0N2=N2+N3-1M2=M2+M3-1N1=0M1=0N1=N1+N-1M1=M1+M-1N0=0M()=0N0=N0+N-2M0=M0+M-2DO 111 J=1.M3DO 111 I=1.N3111 BS(I,J)=AS(I,J)С ПЕЧАТЬ ОТМЕТОК ЦЕНТРОВ УКРУПНЕННЫХ КВАДРАТОВ
C WRITE (*,12) ((BS(I,J),I=1,N3),J=1,M3)С ОБЕСПЕЧЕНИЕ ПРОЕКТНЫХ УКЛОНОВ НЕ МЕНЕЕ MU
 59 DO 50 I=2, N2
  DO 50 J=2.M2IF (ABS(AS(I,J-1)*AS(I,J+1)*AS(I-1,J)*AS(I+1,J)).LT.1.0) GOTO 50
  IF (AS(I,J)-AS(I,J-1)-PI) 51,51,50
 51 IF (AS(I,J)-AS(I,J+1)-PI) 52,52,50
 52 IF (AS(I,J)-AS(I-1,J)-PI) 53,53,50
```

```
41
```

```
WRITE (*,45) (AR(I,J),AS(I,J),I=1,N3)
```

```
DO 43 J=1.M3
```

```
*НЕННЫХ КВАДРАТОВ (СМ)'
```

```
ЦЕНТРОВ УКРУП
```

```
109 AR(I,J)=AS(I,J)-BS(I,J)
 WRITE (*.*) 'РАБОЧИЕ. ПРОЕКТНЫЕ И ФАКТИЧЕСКИЕ ОТМЕТКИ
```

```
DO 109 J=1,M3
```

```
DO 109 I=1.N3
```

```
C 11 CONTINUE
```

```
\mathsf{C}GOTO 28
```

```
\mathcal{C}AS(I+1,J+1)=AS(I+1,J+1)+0.2
```

```
\mathcal{C}AS(I+1,J-1)=AS(I+1,J-1)+0.2
```

```
\mathcal{C}AS(I-1,J+1)=AS(I-1,J+1)+0.2
```

```
\mathbf{C}AS(I-1,J-1)=AS(I-1,J-1)+0.2
```

```
\mathcal{C}AS(I+1,J)=AS(I+1,J)+0.6
```

```
\mathcal{C}AS(I-1,J)=AS(I-1,J)+0.6
```

```
\mathcal{C}AS(I,J+1)=AS(I,J+1)+0.5
```

```
C AS(I,J-1)=AS(I,J-1)+0.5
```

```
C 25 AS(I,J)=AS(I,J)-3.
```

```
C 17 IF (AS(I,J)-AS(I+1,J)-YIM) 11,25,25
```

```
C 27 IF (AS(I,J)-AS(I-1,J)-YIM) 17,17,25
```

```
C 21 IF (AS(I,J)-AS(I,J+1)-YJM) 27,27,25
```

```
IF (AS(I,J)-AS(I,J-1)-YJM) 21,21,25
\mathcal{C}
```

```
\mathcal{C}IF (ABS(AS(I,J-1)*AS(I,J+1)*AS(I-1,J)*AS(I+1,J)).LT.1.0) GOTO 11
```

```
C DO 11 J=2.M2
```

```
C 28 DO 11 I=2, N2
```

```
С ОБЕСПЕЧЕНИЕ ПРОЕКТНЫХ УКЛОНОВ НЕ БОЛЕЕ МІ И МЈ
```

```
50 CONTINUE
```

```
GOTO 59
```

```
AS(I+1,J+1)=AS(I+1,J+1)-0.2
```
54 AS $(I,J)=AS(I,J)+3$ .

 $AS(I,J-1)=AS(I,J-1)-0.5$  $AS(I,J+1)=AS(I,J+1)-0.5$  $AS(I-1,J)=AS(I-1,J)-0.6$  $AS(I+1,J)=AS(I+1,J)-0.6$ 

```
AS(I-1,J+1)=AS(I-1,J+1)-0.2
```

```
AS(I-1,J-1)=AS(I-1,J-1)-0.2
```
53 IF (AS(I,J)-AS(I+1,J)-PI) 54,54,50

```
AS(I+1,J-1)=AS(I+1,J-1)-0.2
```

```
WRITE (*,12) (BS(I,J),I=1,N3)
 43 CONTINUE
С ВЫЧИСЛЕНИЕ ОБЬМОВ ВЫЕМОК И НАСЫПЕЙ ДАЛЬНОСТЬ
ПЕРЕМЕЩЕНИЯ КОТОРЫХ
\mathcal{C}ПРЕВЫШАЕТ 40 М
  DS1=0DS2=0NN1=0NN2=0DO 132 I=1.N3DO 132 J=1, M3
  IF (AR(I,J)) 133,132,135
 133 IF (ABS(AR(I,J))-MH/5.) 134,136,136
 136 DS1=DS1+AR(I,J)VK(I,J)=AR(I,J)*36NN1=NN1+1GOTO 132
 135 IF (AR(I,J)-MH/2.) 134,137,137
 137 DS2=DS2+AR(I,J)
   VK(I,J)=AR(I,J)*36NN2=NN2+1GOTO 132
 134 VK(I,J)=0.
 132 CONTINUE
С ВЫЧИСЛЕНИЕ ПЛОЩАДЕЙ УКРУПНЕННЫХ КВАДРАТОВ
  DP1 = NN1*3600.DP2 = NN2*3600.С ВЫЧИСЛЕНИЕ ДЕБАЛАНСОВЫХ ОБЬЕМОВ ВЫЕМОК И
НАСЫПЕЙ. D>40 М
  DV1 = DS1 * 36.
  DV2=DS2*36.
  D=0WRITE (*,88) DV1, DV2, DP1, DP2
 88 FORMAT(/10X,'DV1,DV2,DP1,DP2=',4F8.0,'M')
   DO 101 I=1.N3
  DO 101 J=1, M3
  IF (AS(I,J)) 100,100,101
 100 AS(I,J)=AS(I+1,J)IF (AS(I,J)) 102,102,103
```

```
102 AS(I,J)=AS(I,J+1)IF (AS(I,J)) 108,108,103
 108 AS(I,J)=AS(I-1,J)103 IF (AS(I-1,J)) 104, 104, 105
 104 IF (AS(I,J+1)) 107,107,106
 105 IF (AS(I,J).LE.AS(I-1,J)) GOTO 101
   AS(I,J)=AS(I-1,J)GOTO 101
 106 IF (AS(I,J).LE.AS(I,J+1)) GOTO 101
   AS(I,J)=AS(I,J+1)GOTO 101
 107 AS(I,J)=(AS(I,J-1)+AS(I+1,J-1))/2.101 CONTINUE
С ПЕЧАТЬ ОТКОРРЕКТИРОВАННЫХ ОТМЕТОК ЦЕНТРОВ
УКРУПНЕННЫХ КВАЛРАТОВ
C WRITE (*,12) ((AS(I,J),I=1,N3),J=1,M3)С РАСЧЕТ ОТМЕТОК ЦЕНТРОВ ЗАПОЛНЯЮЩИХ 20-МЕТРОВЫХ
КВАДРАТОВ(ИНТЕРПОЛ.)
   K=0II=014 L=0
   II=II+1JJ=015 JJ=JJ+1
   DO 16 I=1.3DO 16 J=1.316 AP(I+K,I+L)=(AS(II+1,JJ+1)-AS(II,JJ+1)-(AS(II+1,JJ)-AS(II,JJ)))*
  *(I-1)*(J-1)/D1+(AS(II+1,JJ)-AS(II,JJ))*(I-1)/D2+(AS(II,JJ+1)-I)*AS(II,JJ))*(J-1)/D2+AS(II,JJ)L=L+3IF (L.GE.M) GOTO 20
   GOTO 15
 20 K=K+3IF (K.GE.N) GOTO 23
   GOTO 14
С РАСЧЕТ ОТМЕТОК НА ГРАНИЦЕ УЧАСТКА (ЭКСТРАПОЛЯЦИЯ)
 23 DO 9 I=2, N1
   DO 9 J=2.M19 MP(I,J)=AP(I-1,J-1)
```

```
C WRITE (*,46) ((MP(I,J),I=1,N),J=1,M)
   DO 31 J=2.M1MP(N,J)=MP(N1,J)+MP(N1,J)-MP(N0,J)31 MP(1,J)=MP(2,J)+MP(2,J)-MP(3,J)
   DO 34 I=1.NMP(I,1)=MP(I,2)+MP(I,2)-MP(I,3)34 MP(I,M)=MP(I,M1)+MP(I,M1)-MP(I,M0)
C WRITE (*,26) ((MP(I,J),I=1,N),J=1,M)
С РАСЧЕТ РАБОЧИХ ОТМЕТОК
 18 DO 19 I=1.N
   DO 19 J=1,MIF (MT(I,J)) 47,47,19
 47 MP(I, J) = 019 CONTINUE
C DO 97 I=2.N1
C DO 97 J=2, M1
C IF (MT(I,J)) 94,94,97
C 94 MP(I+1,J)=MT(I+1,J)
C MP(I-1,J)=MT(I-1,J)\mathbf{C}MP(I,J+1)=MT(I,J+1)\mathsf{C}MP(I,J-1)=MT(I,J-1)C 97 CONTINUE
  DO 48 I=1,NDO 48 J=1,M48 MR(I,J)=MP(I,J)-MT(I,J)
С ВЫЧИСЛЕНИЕ ОБЬЕМОВ, ДАЛЬНОСТЬ ПЕРЕМЕЩЕНИЯ КОТОРЫХ
БОЛЕЕ 40 М
   S1=0S2=0N1=0N2=0V=0P=0DO 32 I=1,NDO 32 J=1.MIF (MR(I,J)) 33,32,3533 IF (IABS(MR(I,J))-0) 32,32,36
 36 S1=S1+MR(I,J)
   N1 = N1 + 1
```

```
GOTO 32
 35 IF (MR(I,J)-0) 32,32,37
 37 S2 = S2 + MR(I,J)N2=N2+132 CONTINUE
С ВЫЧИСЛЕНИЕ ПЛОЩАДЕЙ
  P1 = N1*400.
  P2=N2*400С ПРЕЛВАРИТЕЛЬНОЕ ВЫЧИСЛЕНИЕ ОБЬЕМОВ ВЫЕМОК И
НАСЫПЕЙ С Н>МН СМ
  P=(P1+P2)/100.
  V1 = S1*4V2 = S2*4V = V1 + V2IF (V) 62.39.64
 62 IF (ABS(V)-P) 39,39,67
 67 DO 68 I=1,N
  DO 68 J=1.MMP(I,J)=MP(I,J)+168 CONTINUE
  GOTO 18
С РАСЧЕТ БАЛАНСОВЫХ ПОПРАВОК В ПРОЕКТНЫЕ ОТМЕТКИ
 64 IF((V)-P)39,39,69
 69 DO 70 I=1,N
  DO 70 J=1.MMP(I,J)=MP(I,J)-170 CONTINUE
  GOTO 18
 39 \text{ VH} = 0С ПЕЧАТЬ БАЛАНСОВЫХ ОБЬЕМОВ И ПЛОЩАДЕЙ ВЫЕМОК И
НАСЫПЕЙ
  WRITE (*.99) V1, V2, P1, P2
 99 FORMAT(10X,'V1, V2, P1, P2=',4F8.0,'M')
С РАСЧЕТ ДЕБАЛАНСОВОЙ (V1=1.001V2) ПОПРАВКИ В ПРОЕКТНЫЕ
ОТМЕТКИ
  VH=VH+(V2-V1)AH=VH/(P1+P2)*0.0001C WRITE (*.8) AH
С 8 FORMAT(10X, ДЕБАЛАНСОВАЯ ПОПРАВКА АН=', F7.4, 'M')
```

```
С ВЫЧИСЛЕНИЕ ПРОЕКТНЫХ И РАБОЧИХ ОТМЕТОК
   DO 79 I=1.N
  DO 79 J=1 \text{M}MP(I,J)=MP(I,J)-AH*100MR(I,J)=MP(I,J)-MT(I,J)79 CONTINUE
   WRITE (3,*) ' \Pi JIAH OPTAH H 3A ЦИИ РЕЛЬЕФА'
С ОКОНЧАТЕЛЬНЫЙ РАСЧЕТ ПЛОЩАДЕЙ И ОБЬЕМОВ ВЫЕМОК И
НАСЫПЕЙ С Н>МН СМ
   S1=0S2=0N1=0N2=0DO 72 I=1,NDO 72 J=1 \text{M}IF (MR(I,J)) 73,74,7573 IF (IABS(MR(I,J))-MH) 74,74,76
 76 S1=S1+MR(I,J)
  N1 = N1 + 1MO(I,J)=MR(I,J)*4GOTO 72
 75 IF (MR(I,J)-MH) 74,74,77
 77 S2 = S2 + MR(I,J)N2=N2+1MO(I,J)=MR(I,J)*4GOTO 72
 74 MO(I,J)=0
 72 CONTINUE
  P1=N1*400.P2=N2*400.V1 = S1*4V2 = S2*4С ПЕРЕВОД ОТМЕТОК В ДМ
  DO 71I=1,NDO 71 J=1.MMT(I,J)=MT(I,J)/10MP(I,J)=MP(I,J)/10AP(I,J)=MR(I,J)/10.057 IF (MP(I,J)-100) 71,56,56
```

```
56 MP(I,J)=MP(I,J)-100
C GOTO 57
 71 CONTINUE
C WRITE (*,46) (IX(I),I=1,N)
C DO 144 J=1,MC WRITE (*,122) J, (AP(I,J),I=1,N)C 144 CONTINUE
С ПЕЧАТЬ РАБОЧИХ (ВЕЩЕСТВЕННЫЕ ЧИСЛА), ПРОЕКТНЫХ И
ФАКТИЧ. ОТМЕТОК
   WRITE (3,46) (IX(I),I=1,N)DO 44 J=1,MWRITE (3,22) J, (AP(I,J), MP(I,J), I=1,N)\mathbf{C}WRITE (*,22) J, (AP(I,J),I=1,N)C WRITE (*,46) (MP(I,J),I=1,N)
   WRITE (3,46) (MT(I,J),I=1,N)
 44 CONTINUE
С РАСЧЕТ СРЕДНИХ РАБОЧИХ ОТМЕТОК В ВЫЕМКАХ И НАСЫПЯХ
SH1, SH2
C SXY=0.
C SXN=0.
\mathbf{C}SYV=0.C SYN=0
  DO 181I=1,NSV=0SN=0DO 81 J=1.MIF (MO(I,J)) 86,81,87
C 86 SXV=SXV+MO(I,J)*J
 86 SV=SV+MO(I,J)
   GOTO 81
C 87 SXN=SXN+MO(I,J)*J
 87 SN=SN+MO(I,J)
 81 CONTINUE
  XV(I)=SVXN(I)=SN181 CONTINUE
   DO 193 J=1,MSV=0
```

```
SN=0
```

```
DO 93 I=1,NIF (MO(I,J)) 95,93,96
C 95 SYV=SYV+MO(I,J)*I
 95 SV=SV+MO(I,J)
   GOTO 93
C 96 SYN=SYN+MO(I,J)*I
 96 SN=SN+MO(I,J)
 93 CONTINUE
   YV(J)=SVYN(J)=SN193 CONTINUE
   WRITE (3,*) ' \Pi J A H 3 E M J A H b I X M A C C, M3'
   WRITE (3,256) (IX(I),I=1,N)DO 63 J=1,MWRITE (3,26) J,YV(J),YN(J),(MO(I,J),I=1,N)
 63 CONTINUE
   WRITE (3,98) V1,(XV(I),I=1,N)WRITE (3,2098) V2,(XN(I),I=1,N)
С РАСЧЕТ ДЕБАЛАНСА ОБЬЕМОВ УКРУПНЕННЫХ КВАДРАТОВ
   K=0II=0204 I = 0
   II=II+1JJ=0205 KOZ=0I.J=0JJ=JJ+1229 DO 206 I=1.3DO 206 J=1.3
   KOZ = KOZ + MO(I+K,J+L)206 CONTINUE
   KO(II,JJ)=KOZIF (KO(II,JJ)) 299,301,335
299 IF (IABS(KO(II,JJ))-MH*36/5) 300,300,301
335 IF (KO(II,JJ)-MH*36/2) 300,300,301
300 KO(II,JJ)=0301 L=L+3IF (L.GE.M) GOTO 210
   GOTO 205
```

```
210 K=K+3IF (K.GE.N) GOTO 249
  GOTO 204
249 N3=0
  M3=0N3=N3+N/3M3=M3+M/3С ПЕЧАТЬ ДЕБАЛАНСА ОБЬЕМОВ УКРУПНЕННЫХ КВАДРАТОВ
  WRITE (*,*) 'П Л А Н ДЕБАЛАНСОВЫХ ОБЬМОВ УКРУПНЕННЫХ
КВАДРАТОВ.
  *ПЕРЕМЕЩАЕМЫХ НА РАССТОЯНИЕ БОЛЕЕ 40 М, М3'
  WRITE (*.212)((KO(I,J),I=1,N3),J=1,M3)С РАСЧЕТ ДЕБАЛАНСА ОБЬЕМОВ ПО СТРОКАМ И СТОЛБЦАМ
  VK1=0VK2=0DO 281 I=1.N3SV=0SN=0DO 381 J=1.M3IF (VK(I,J))286,381,287
286 SV=SV+VK(I,J)GOTO 381
287 SN=SN+VK(I,J)381 CONTINUE
  XVK(I)=SVXNK(I)=SNVK1 = VK1 + XVK(I)VK2=VK2+XNK(I)281 CONTINUE
  DO 393 J=1 \text{M}3
  SV=0SN=0DO 293 I=1,N3IF(VK(I,J))295,293,296295 SV = SV + VK(I, J)GOTO 293
```

```
293 CONTINUE
 YVK(J)=SV
```
296 SN=SN+VK $(I,J)$ 

 $YNK(J)=SN$ 

```
393 CONTINUE
```

```
С ПЕЧАТЬ ДЕБАЛАНСА ОБЬЕМОВ УКРУПНЕННЫХ КВАДРАТОВ
  WRITE (3,*) 'ПЛАН ОБЪЕМОВ, ПЕРЕМЕЩАЕМЫХ НА
```

```
РАССТОЯНИЕ БОЛЕЕ 40 М.
```
\*M3 (M 1:2000)'

```
DO 263 J=1.M3
```

```
WRITE (3,226) (VK(I,J), I=1, N3), YVK(J), YNK(J)
```
263 CONTINUE

```
WRITE (3.298) (XVK(I), I=1, N3), VK1, (XNK(I), I=1, N3), VK2
```
- $C$  DAL=0.
- $C$  D=0.

```
C DAL=DAL+(SQRT((SXN/V2-SXV/V1)**2+(SYN/V2-SYV/V1)**2))*20.
  D=D+(DV2+V1)*45.-DV2*80.)/V1
```
- $D4=0$ .
- $D9=0$

```
D4=D4+(DV2+V1)
```
 $D9=D9-DV2$ 

```
WRITE (3,140) ST1, D4, ST1, D9
```

```
140 FORMAT(/5X,'ОБЬЕМ ПЕРЕМЕЩАЕМЫЙ НА ',F4.0,'М',F9.0,'М',/
 *5X,'OБЬЕМ ПЕРЕМЕЩАЕМЫЙ НА >',F4.0,'M',F9.0,'M')
```
- $SH1=0$
- $SH2=0$
- $UP1=0$
- $UP2=0$
- $VP=0$

```
С ОБЬЕМ ПЕРЕМЕЩАЕМОГО ПЛОДОРОДНОГО СЛОЯ ПОЧВЫ
  VP=VP+(P1+P2)*0.2
```

```
C VN=0
```

```
C VN=VN+(V2-V1)/2
```

```
NO=0
```

```
SH1 = SH1 + V1/P1
```

```
SH2 = SH2 + V2/P2
```

```
С РАСЧЕТ УДЕЛЬНЫХ ПЛОЩАДЕЙ ВЫЕМОК И НАСЫПЕЙ, ОБЩЕЙ
ПЛОШАЛИ РО
```

```
DO 60 I=1.N
 DO 60 J=1,M
 IF(MT(I,J))60,60,6161 NO=NO+1
```

```
PO=NO*400.
 60 CONTINUE
   UP1 = P1/PO*100.UP2 = P2/PO*100.С РАСЧЕТ УДЕЛЬНЫХ ОБЬЕМОВ ПЕРЕМЕЩАЕМОГО ГРУНТА И
ПЛОДОРОДНОГО СЛОЯ ПОЧВ
   UV=0SP=0UV=UV-V1/PO*10000.
   SP = SP + VP / PO * 10000.
С РАСЧЕТ СМЕТНОЙ СТОИМОСТИ ЗЕМЛЯНЫХ РАБОТДЛЯ
БУЛЬДОЗЕРОВ МОЩНОСТЬЮ 96КВ
   VO=0C VO=VO+VP*2*0.0571
C SS=VO-V1*(0.0303+(D-10.)/10.)*0.0268VO=VO+VP*2*0.0677SS=VO-V1*(0.0374+((D-10.)/10.)*0.0303)US=0US=US+SS/PO*10000.
  USN=0.
  USN=USN+US/UP2*100.C PRINT 78.SXV.SYV.SXN.SYN.DAL
C 78 FORMAT(/5X.'
                   SXV
                           SYV
                                   SXN
                                           SYN
                                                  DAL'
C */5X,4F12.0,F7.1)
  RI=MURJ=MUDO 110 J=1, M3
  DO 110 I=2.N3IF (ABS(AS(I,J)*AS(I-1,J)).LT.1.0) GOTO 110
  IF (ABS(AS(I,J)-AS(I-1,J)). LT.RI) GOTO 110
   RI=ABS(AS(I,J)-AS(I-1,J))110 CONTINUE
  MI=RI/6DO 112 I=1,N3
  DO 112 J=2.M3
  IF (ABS(AS(I,J)*AS(I.J-1)). LT. 1.0) GOTO 112
  IF (ABS(AS(I,J)-AS(I,J-1)). LT.RJ) GOTO 112
  RJ=ABS(AS(I,J)-AS(I,J-1))
```

```
112 CONTINUE
```
 $MJ=RJ/6$ 

WRITE (3,40) PO,MU,MI,MJ,MH

40 FORMAT(//20X, O C H O B H L E  $\Pi$  O K A 3 A T E J I  $\mu$  B B  $\Pi$  - 3', \*/10Х, ОБЩАЯ ПЛОЩАДЬ УЧАСТКА ПЛАНИРОВКИ -

',F7.0,'M2',/10X,'IIPOEKTH

\*ЫЕ УКЛОНЫ: МИН., МАКС. ПОПЕР. И ПРОД. - ', 314, '(В ПРОМИЛЛЯХ)',/10Х,'МИН

\*ИМАЛЬНЫЕ ПРОЕКТНЫЕ РАБОЧИЕ ОТМЕТКИ ВВП. МН='. 13.' CM'./10X.'PA3MEP

\*Ы СТОРОН ВЫРАВНИВАЮЩИХ ПОВЕРХНОСТЬ КВАДРАТОВ - 60  $M'$ 

WRITE (3,38) P1, V1, P2, V2

38 FORMAT(10X,'B Ы Е М К И : ПЛОЩАДЬ -', F7.0, 'М2,', ЗХ, 'ОБЬЕМ -

\*F8.0,'M3',/10X,'H A C Ы П И : ПЛОЩАДЬ -',F7.0,'M2,',3X,'OБЬЕМ

 $*$ -'.F8.0.'M3')

**WRITE (3,42) V1** 

42 FORMAT(10X, OБЬЕМ ПЕРЕМЕЩАЕМОГО ГРУНТА С ВЫЕМОК В НАСЫПИ-- '. F9.0

\*,' $M3'$ )

WRITE (3,41) VP, SH1, SH2, UP1, UP2, D, UV, SP, SS, US

41 FORMAT(10X, OБЬЕМ ПЕРЕМЕЩАЕМОГО ГРУНТА ПЛОДОРОДНОГО СЛОЯ ПОЧВЫ - '

\*, F8.0, 'МЗ', / 10Х, 'СРЕДНИЕ РАБОЧИЕ ОТМЕТКИ: В ВЫЕМКАХ - $'$ F5.2.

\*'М.','В НАСЫПЯХ - ',F4.2,'М'/10Х,'УДЕЛЬНЫЕ ПЛОЩАДИ: ВЫЕМОК  $-$ ,

\* ЕЗ.0.'%.'.'НАСЫПЕЙ - '.ЕЗ.0.'%'./10Х.'ДАЛЬНОСТЬ ПЕРЕМЕШЕНИЯ **ГРУНТА** 

\* ВЫЕМОК В НАСЫПИ-', F3.0, 'М'/10Х, 'ДАЛЬНОСТЬ ПЕРЕМЕЩЕНИЯ ГРУНТА ПЛО

\*ДОРОДНОГО СЛОЯ ПОЧВЫ - 20 М'./10Х. ОБЬЕМ ПЕРЕМЕЩАЕМОГО ГРУНТА С ВЫ

\*ЕМОК В НАСЫПИ НА 1 ГА ОБЩЕЙ ПЛОЩАДИ -', F5.0, 'МЗ', /10Х, 'ОБЬЕМ ПЕРЕ

\*МЕЩАЕМОГО ГРУНТА ПЛОДОРОДНОГО СЛОЯ ПОЧВЫ НА 1 ГА ОБЩЕЙ ПЛОЩАДИ - '

\*.F5.0.'M3'./10X.'СМЕТНАЯ СТОИМОСТЬ ЗЕМЛЯНЫХ РАБОТ БЕЗ ҮЧЕТА НАКЛАД

```
*НЫХ (1990 г) - ', F9.2,' РҮБ, '/10Х, 'ҮДЕЛЬНЫЕ ЗАТРАТЫ НА 1 ГА
ОБЩЕЙ
  *ПЛОЩАДИ - ', F5.0,' РҮБ/ГА')
  N1=N/3M1=M/3I=2J=2DO 334 I1=1,N1
  DO 333 J1=1, M1
  BS(I1,J1)=MT(I,J)*10.J=J+3333 CONTINUE
   J=2J=J+3334 CONTINUE
   WRITE (*,*) N1.M1
   WRITE (*,*) ((BS(I,J),I=1,N1),J=1,M1)
   WRITE (*,*) ((AS(I,J),I=1,N1),J=1,M1)WRITE (*,*)((KO(I,J),I=1,N1),J=1,M1)STOP
   END
Исходные данные:
644040400
42,44,46,50,52,54
41.43.46.48.51.53
41, 43, 45, 47, 49, 52
40, 42, 44, 47, 50, 53
Результаты вычислений:
 N M MU MI MJ MH
 6 4 40 40 40 0
  ФАКТИЧЕСКИЕ ОТМЕТКИ ТРЕБУЮЩИЕ ПРОВЕРКИ
  ПЛАН ОРГАНИЗАЦИИ РЕЛЬЕФА
   12 \t3 \t4 \t5 \t61 0.41 0.43 0.46 -2.48 -1.50 -1.53
   42 44 46 50 52 54
2 0.41 0.43 0.45 0.48 0.50 0.53
   41 43 46 48 51 53
3-1.40 0.42 0.45 1.47 1.50 1.52
   41 43 45 47 49 52
```
4 0.39 0.42 1.45 1.47 0.50 0.52

40 42 44 47 50 53

ПЛАН ЗЕМЛЯНЫХ МАСС, МЗ  $1 \t2 \t3 \t4 \t5 \t6$ 

 $-164$  8  $-16$  -4 8  $-60$  -48  $-36$  $1 \quad$ 

 $2 \t -24 \t 24 \t 0 \t 16 \t -8 \t 8 \t -16 \t 0$ 

- $3<sup>1</sup>$  $-28$  144 -  $24$  -  $4$  16 36 56 36
- $\overline{4}$  $-16$  88 - 8 16 40 24 8 - 8
	- $-232.$  48 8 8 60 64 44 264, 0 32 64 68 64 36

ПЛАН ОБЪЕМОВ, ПЕРЕМЕЩАЕМЫХ НА РАССТОЯНИЕ БОЛЕЕ 40 М,  $M<sup>3</sup>$ 

 $0. 0. 0.$  $\overline{0}$ .

 $0.$  $0<sub>l</sub>$  $\overline{0}$ .  $\overline{0}$ .

ОБЬЕМ ПЕРЕМЕШАЕМЫЙ НА 40.М -232.М ОБЬЕМ ПЕРЕМЕЩАЕМЫЙ НА > 40.М  $0.M$ 

ОСНОВНЫЕ ПОКАЗАТЕЛИ ВВП-3

ОБЩАЯ ПЛОЩАДЬ УЧАСТКА ПЛАНИРОВКИ - 9600. М2

ПРОЕКТНЫЕ УКЛОНЫ: МИН., МАКС. ПОПЕР. И ПРОД. - 40 12 6(В ПРОМИЛЛЯХ)

МИНИМАЛЬНЫЕ ПРОЕКТНЫЕ РАБОЧИЕ ОТМЕТКИ ВВП, МН= 0  $CM$ 

РАЗМЕРЫ СТОРОН ВЫРАВНИВАЮЩИХ ПОВЕРХНОСТЬ КВАЛРАТОВ - 60 М

```
B LEM K M : \PiJOIIIA\Pib - 4400.M2, OELEM - -232.M3
 НАСЫПИ: ПЛОЩАДЬ - 4400.М2, ОБЬЕМ - 264.М3
 ОБЬЕМ ПЕРЕМЕЩАЕМОГО ГРУНТА С ВЫЕМОК В НАСЫПИ--
232.M3
```
ОБЬЕМ ПЕРЕМЕЩАЕМОГО ГРУНТА ПЛОДОРОДНОГО СЛОЯ ПОЧВЫ-1760 МЗ

СРЕДНИЕ РАБОЧИЕ ОТМЕТКИ: В ВЫЕМКАХ - -. 05М, В НАСЫПЯХ -.06M

УДЕЛЬНЫЕ ПЛОЩАДИ: ВЫЕМОК - 46.%, НАСЫПЕЙ - 46.%

ДАЛЬНОСТЬ ПЕРЕМЕЩЕНИЯ ГРУНТА ВЫЕМОК В НАСЫПИ-45.М

ДАЛЬНОСТЬ ПЕРЕМЕЩЕНИЯ ГРУНТА ПЛОДОРОДНОГО СЛОЯ ПОЧВЫ - 20 М

ОБЬЕМ ПЕРЕМЕЩАЕМОГО ГРУНТА С ВЫЕМОК В НАСЫПИ НА 1 ГА ОБЩЕЙ ПЛОЩАДИ - 242. МЗ

ОБЬЕМ ПЕРЕМЕЩАЕМОГО ПЛОДОРОДНОГО СЛОЯ ПОЧВЫ НА 1 ГА ОБЩЕЙ ПЛОЩАДИ - 1833.МЗ

СМЕТНАЯ СТОИМОСТЬ ЗЕМЛЯНЫХ РАБОТ БЕЗ ҮЧЕТА НАКЛАДНЫХ (1991 г)- 308.27 РҮБ

ҮДЕЛЬНЫЕ ЗАТРАТЫ НА 1 ГА ОБЩЕЙ ПЛОЩАДИ - 321. РҮБ/ГА

# **Содержание**

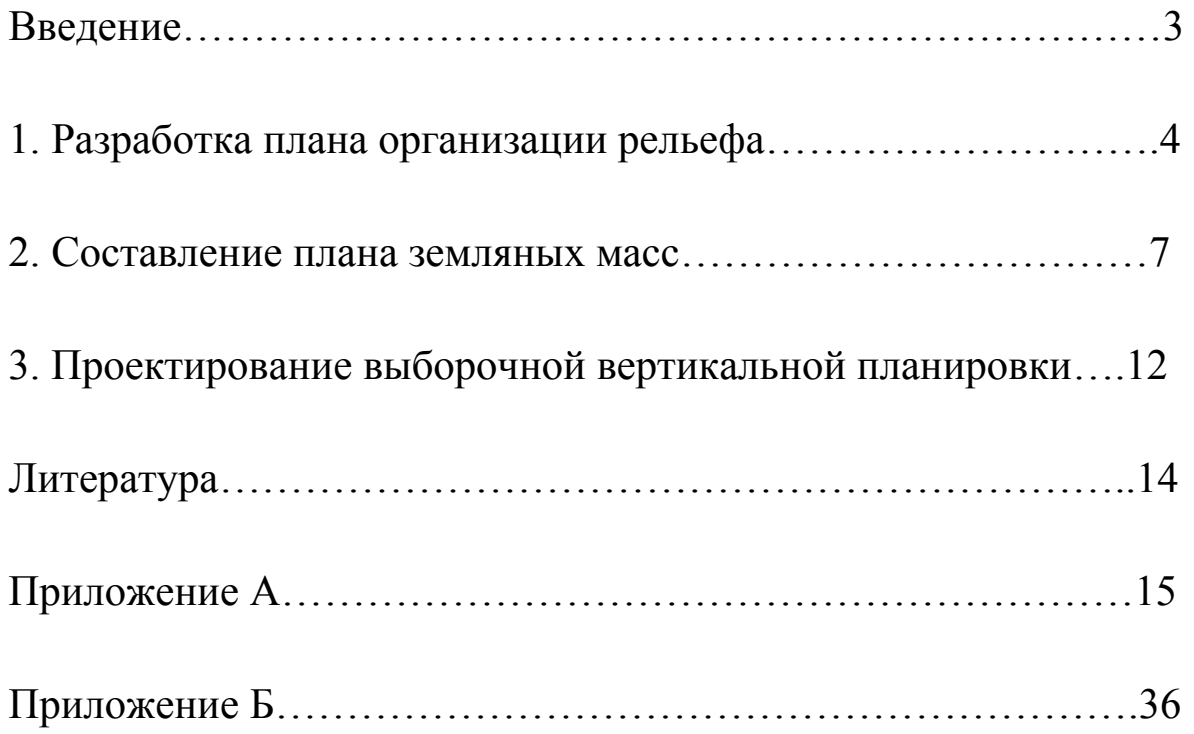